# **ESCUELA POLITÉCNICA NACIONAL**

# **ESCUELA DE FORMACIÓN DE TECNÓLOGOS**

# **IMPLEMENTACIÓN DEL SISTEMA DE LÍNEAS DE SERVICIO DE AIRE COMPRIMIDO DEL LABORATORIO DE TECNOLOGÍA INDUSTRIAL DE LA ESFOT-EPN**

# **TRABAJO DE TITULACIÓN PREVIO A LA OBTENCIÓN DEL TÍTULO DE TECNÓLOGO EN ELECTROMECÁNICA**

## **CALUPIÑA CEDEÑO JUAN DIEGO**

juan.calupina@epn.edu.ec

### **ESTRELLA MUELA SANTIAGO ALEXANDER**

santiago.estrella@epn.edu.ec

### **DIRECTOR: ING. HUGO F. ZÚÑIGA PUEBLA MSc.**

hugo.zuniga@epn.edu.ec

**CODIRECTOR: ING. SANTIAGO D. VACA JIMÉNEZ, MSc, PhD** 

santiago.vaca@epn.edu.ec

**Quito, marzo 2022** 

# **CERTIFICACIÓN**

Certificamos que el presente trabajo fue desarrollado por los estudiantes Calupiña Cedeño Juan Diego y Estrella Muela Santiago Alexander como requerimiento parcial a la obtención del título de TECNÓLOGO EN ELECTROMECÁNICA, bajo nuestra supervisión:

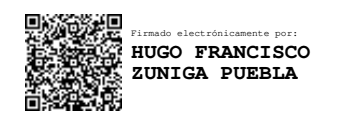

**ING. HUGO F. ZÚÑIGA PUEBLA MSc.** 

DIRECTOR DEL PROYECTO

Firmado electrónicamente por: **SANTIAGO DAVID VACA JIMENEZ**

**ING. SANTIAGO D. VACA J. MSc., PhD**

CODIRECTOR DEL PROYECTO

# **DECLARACIÓN**

Nosotros Calupiña Cedeño Juan Diego con CI: 1723265912 y Estrella Muela Santiago Alexander con CI: 1726886276 declaramos bajo juramento que el trabajo aquí descrito es de nuestra autoría; que no ha sido previamente presentado para ningún grado o calificación profesional; y que hemos consultado las referencias bibliográficas que se incluyen en este documento.

Sin prejuicio de los derechos reconocidos en el primer párrafo del artículo 144 del Código Orgánico de la Economía Social de los Conocimientos, Creatividad e Innovación – COESC-, somos titulares de la obra en mención y otorgamos una licencia gratuita, intransferible y no exclusiva de uso con fines académicos a la Escuela Politécnica Nacional.

Entregamos toda la información técnica pertinente, en caso de que hubiese una explotación comercial de la obra por parte de la EPN, se negociará los porcentajes de los beneficios conforme lo establece la normativa nacional vigente.

\_\_\_\_\_\_\_\_\_\_\_\_\_\_\_\_\_\_\_\_\_\_\_\_\_\_\_\_\_\_\_ \_\_\_\_\_\_\_\_\_\_\_\_\_\_\_\_\_\_\_\_\_\_\_\_\_\_\_\_\_\_\_

**Juan Calupiña**  CI: 1723265912 Teléfono: 0958686168 Correo: juan.calupina@epn.edu.ec

**Santiago Estrella**  CI: 1726886276 Teléfono: 0998638706 Correo: santiago.estrella@epn.edu.ec

# **DEDICATORIA**

El presente proyecto lo quiero dedicar a mis padres, quienes me han ido apoyando incondicionalmente en este largo, difícil y a su vez satisfactorio camino de la Educación hasta lograr culminar mis estudios y cumplir cada una de mis metas.

Juan Calupiña

# **AGRADECIMIENTO**

Agradezco al Ing. Hugo F. Zúñiga por su guía en este proyecto y apoyarnos incondicionalmente en la realización de este, de igual manera a todas las personas que de una u otra forma nos brindaron su ayuda para poder realizarlo.

Juan Calupiña

# **DEDICATORIA**

Dedico este proyecto a todas las personas interesadas en el dimensionamiento de sistemas neumáticos independientemente del uso práctico que desempeñará el sistema.

Santiago Estrella

# **AGRADECIMIENTO**

Agradezco a mis padres, quienes con su apoyo y esfuerzo han sabido acompañarme en este proceso de crecimiento personal y profesional. De igual manera al Ing. Hugo F. Zúñiga por la guía que nos ha brindado a lo largo de este proyecto.

Santiago Estrella

# ÍNDICE DE CONTENIDOS

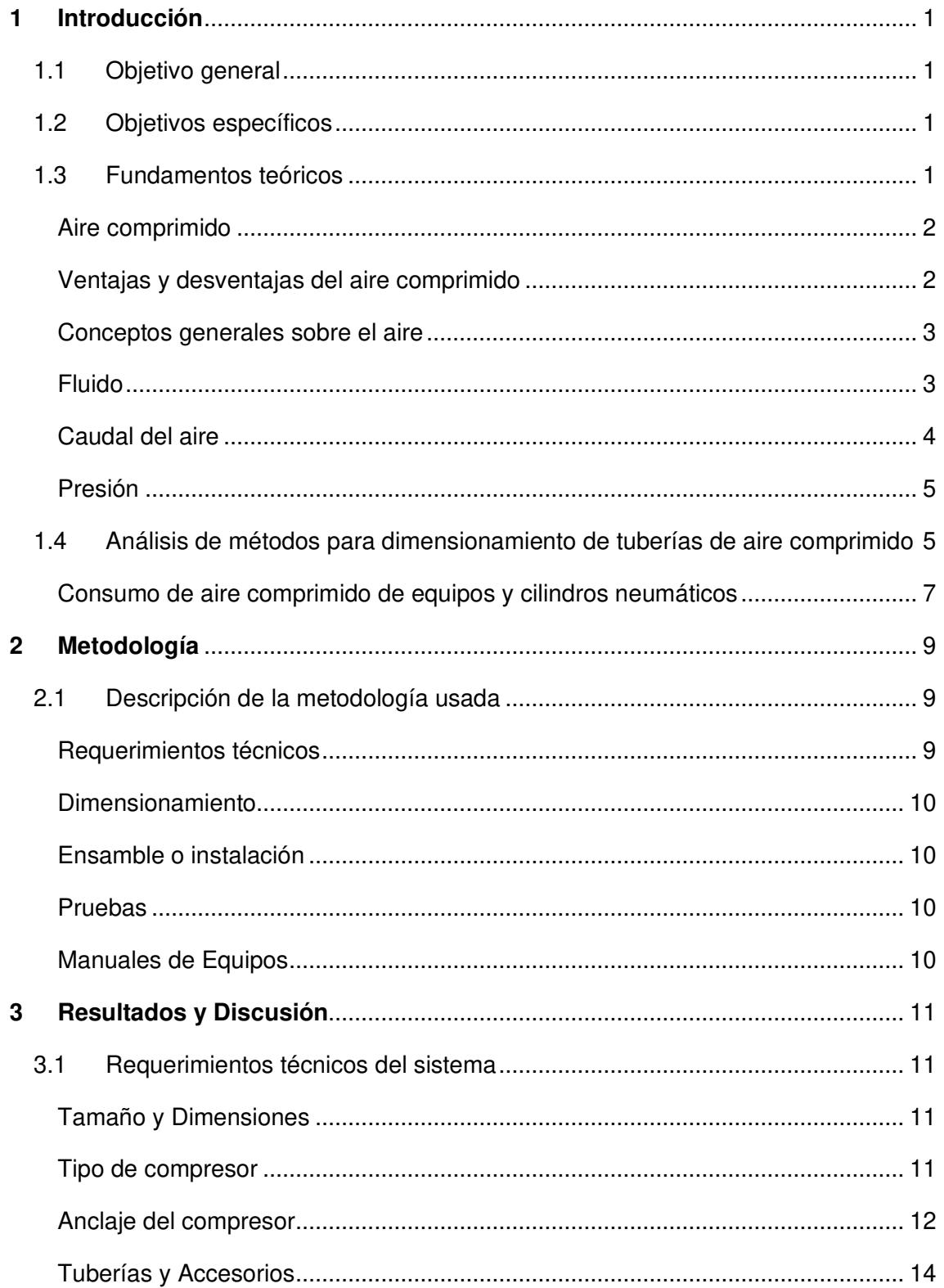

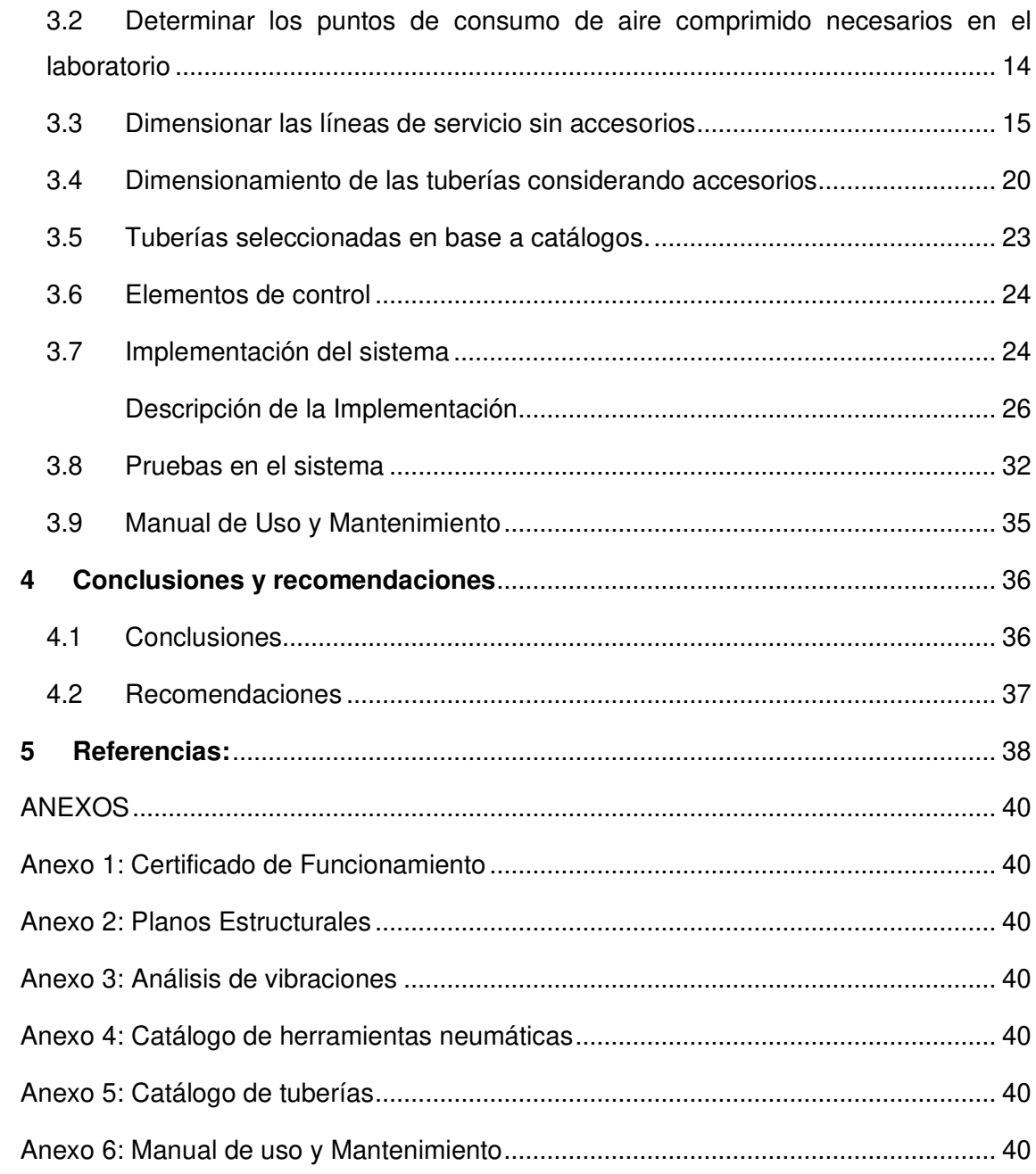

# **ÍNDICE DE FIGURAS**

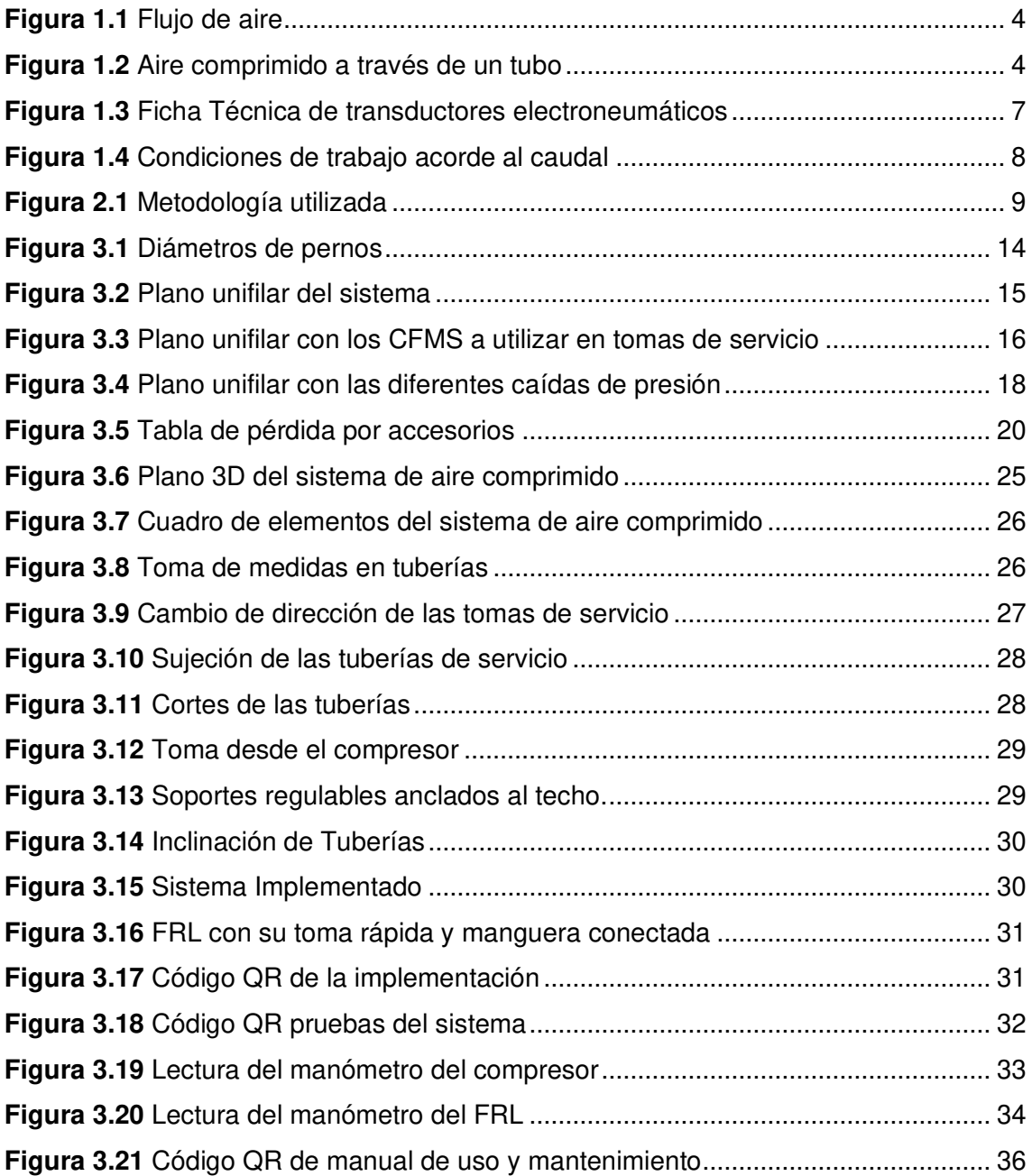

# **ÍNDICE DE TABLAS**

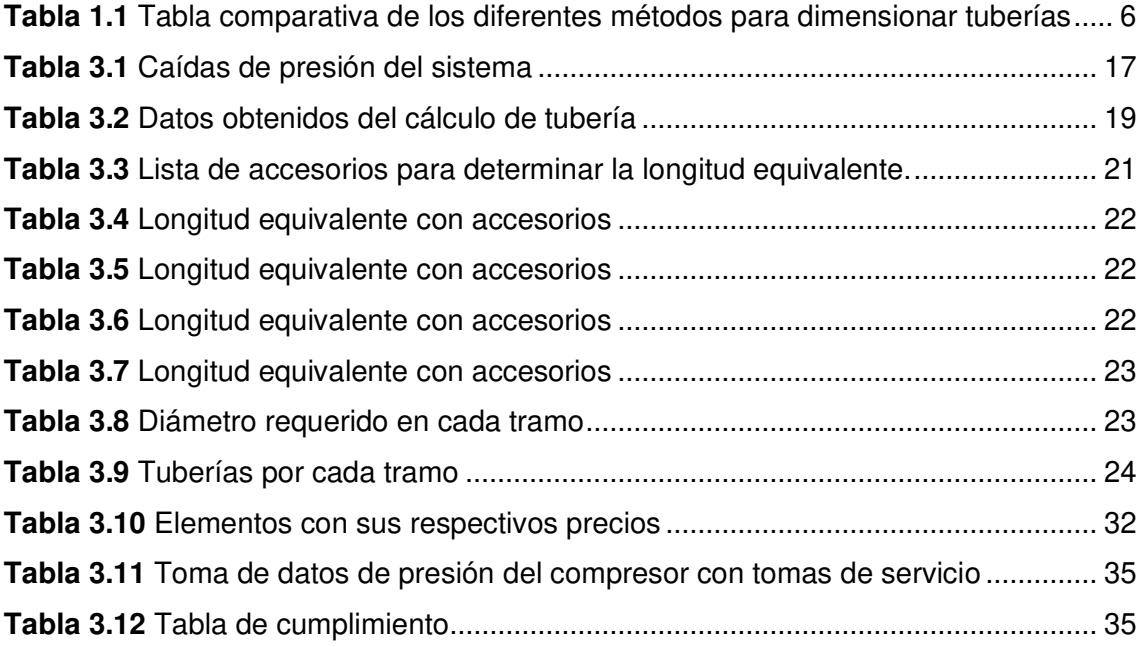

# **RESUMEN**

En el presente proyecto de titulación se dimensionó las tuberías de servicio de la red de aire comprimido para el Laboratorio de Tecnología Industrial de la Escuela de Formación de Tecnólogos (ESFOT) de la Escuela Politécnica Nacional (EPN).

Para el cálculo de los diámetros internos de las tuberías se utilizó el método propuesto por el fabricante de Atlas CopCo©. Esto debido a que es un método eficaz y de fácil aplicación, dispone de una gran cantidad de información para diferentes tipos de accesorios, y sus cálculos pueden ser utilizados para la altitud de Quito [1]. Posteriormente, se elaboró un diagrama unifilar de la red de aire comprimido que alimentó a las secciones del Laboratorio de Tecnología Industrial (LTI), con el cual se logró determinar la ubicación de los diferentes elementos que componen la red de aire. Para los valores de caudal y presión se tomó en consideración la información de catálogo del compresor y de los elementos neumáticos [2]. Se recalcularon los diámetros de las tuberías tomando en cuenta los accesorios y así obtener el valor final de la tubería de la red de distribución y servicio. Por ejemplo, en la línea de la salida del compresor hacia la primera derivación circulan 13.7 (NCFM), el diámetro que se obtuvo para la tubería es de 18.85 (mm). Con los resultados obtenidos, se procedió a seleccionar las tuberías en catálogos. Finalmente, se realizaron los planos en AutoCAD 2D y 3D de toda la red de aire comprimido en la cuales se observa cada tramo el cálculo de tubería sin accesorios, el cálculo con accesorios (codos, tes, FRL, purgas, etc.) y el diámetro de la tubería seleccionada de catálogos.

En base a los planos realizados, se ancló el compresor dentro del cuarto de máquinas y se procedió a la implementación del sistema de aire comprimido previo la adquisición de todos los materiales a utilizar como tuberías, accesorios, válvulas de bola, entre otros. De igual manera se consideró la caída que debe tener la tubería para que el condensado no se almacene dentro del sistema y fluya directamente hacia las purgas.

Una vez el sistema implementado, se realizó pruebas de funcionamiento entre las cuales se destaca las pruebas de presiones, de caudal, fugas, y vibraciones mecánicas del compresor.

**Palabras clave:** Caudal, Presión, NCFM, FRL.

# **ABSTRACT**

In this project, the service pipes of the compressed air distribution system were dimensioned for the Industrial Technology Laboratory (LTI) of the Technologists Training School (ESFOT) of the National Polytechnic School (EPN).

For the calculation of the internal diameters of the pipes, the method proposed by the manufacturer of Atlas CopCo© was used. This is because it is an effective and straightforward method. Besides, it has a large amount of information for different types of accessories, and its calculations can be used for the altitude of Quito [1]. Subsequently, a single-line diagram of the compressed air distribution system that fed the sections of LTI was elaborated, with which it will be modified to determine the location of the different elements that make up the air network. For the flow and pressure values, the catalog information of the compressor and the pneumatic elements [2] was taken into consideration. The diameters of the pipes were recalculated considering the accessories and, thus, we obtained the final value of the pipe of the distribution and service network. For example, in the line from the compressor outlet to the first bypass, 13.7 (NCFM) circulate, the diameter obtained for the pipe is 18.85 (mm). With the results obtained, we proceeded to select the pipes in catalogs. Finally, the plans were made in AutoCAD 2D and 3D of the entire compressed air network in which each section shows the calculation of the pipe without accessories, the calculation with accessories (elbows, tees, FRL, purges, etc.) and the pipe diameter selected from catalogues.

Based on the plans made, the compressor was installed inside the machine room and the compressed air system was implemented prior to the acquisition of all the materials to be used such as pipes, accessories, ball valves, among others. In the same way, the gradient that the pipe must have is foreseen so that the condensate is not stored inside the system and flows directly towards the drains.

Once the system was implemented, performance tests were carried out, among which the tests of pressure, flow, leaks, and mechanical vibrations of the compressor stand out.

**Keywords:** Flow, Pressure, NCFM, FRL.

# <span id="page-13-0"></span>**1 INTRODUCCIÓN**

Actualmente, el Laboratorio de Tecnología Industrial cuenta con un sistema de aire comprimido deficiente, ya que no abastece de manera simultánea todos los módulos de trabajo; debido a que la capacidad del compresor pequeño no está en condiciones de suministrarlo. La implementación de un sistema de servicio de aire comprimido eficiente evitará mover manualmente el compresor hacia los distintos puestos de trabajo del Laboratorio, optimizando el tiempo de las prácticas, y dando mayor facilidad a que los estudiantes obtengan mejores conocimientos como: circuitos neumáticos, líneas de distribución, presiones de trabajo de los equipos, entre otros. Esto enriquecerá su conocimiento y habilidades prácticas, ya que la industria utiliza cada vez más instalaciones de aire comprimido para alimentación de diversos usos, herramentales o procesos productivos; entre ellos, accionamientos neumáticos, herramientas neumáticas, etc.

Se implementará un sistema de distribución de aire comprimido para las futuras prácticas que se realicen en el laboratorio de Tecnología Industrial de la ESFOT, facilitando y optimizando el tiempo de las prácticas. Además, de proporcionar un sistema para estudio de nuevos estudiantes y comprensión de las materias ofertadas como: Fluidos para transmisión de potencia y Sistemas termodinámicos.

## <span id="page-13-1"></span>**1.1 Objetivo general**

Implementar un sistema de servicio de aire comprimido para el laboratorio de Tecnología Industrial de la ESFOT-EPN.

### <span id="page-13-2"></span>**1.2 Objetivos específicos**

- Determinar los puntos de aire comprimido necesarios en el laboratorio.
- Dimensionar las líneas de servicio.
- Seleccionar los accesorios y elementos de control mecánico del sistema.
- Implementar el sistema de distribución de aire con sus diferentes componentes
- Realizar pruebas en el sistema.

### <span id="page-13-3"></span>**1.3 Fundamentos teóricos**

En esta sección se tratarán temas sobre el aire comprimido, conceptos generales y análisis para el dimensionamiento de tuberías.

### **Aire comprimido**

<span id="page-14-0"></span>El aire comprimido es una fuente de energía que permite realizar tareas de una forma mucho más rápida y eficiente, aprovechando las ventajas de trabajar con elementos neumáticos. Se puede definir la neumática como la técnica de aplicación y utilización justa de aire comprimido [3]. A continuación, se exponen sus ventajas e inconvenientes.

### **Ventajas y desventajas del aire comprimido**

<span id="page-14-1"></span>A continuación, se detalla una lista de ventajas y desventajas que presenta la utilización de aire comprimido [3].

Ventajas:

- Abundante: El fluido de trabajo (aire) es ilimitado y se encuentra disponible, gratuitamente, en cualquier lugar. No precisa conductos de retorno. El aire utilizado pasa de nuevo a la atmósfera.
- Almacenaje: El aire es almacenado y comprimido en acumuladores o depósitos, puede ser transportado y utilizado donde y cuando se precise.
- Antideflagrante: Está a prueba de explosiones. No hay riesgo de chispas en atmósferas explosivas. Puede utilizarse en lugares húmedos sin riesgo de electricidad estática.
- Temperatura: El aire es fiable, incluso a temperaturas extremas.
- Limpieza: Cuando se producen escapes de aire comprimido en el sistema no es perjudicial para la salud humana. Pueden colocarse en las líneas, depuradores o extractores para mantener el aire limpio.
- Elementos: El diseño y constitución de los elementos del sistema es fácil y de simple implementación.
- Regulación: Las velocidades y las fuerzas pueden regularse de manera continua y escalonada combinando con sistemas oleo neumáticos.
- Sobrecargas: Se puede llegar a una parada total en los elementos neumáticos de trabajo sin riesgo alguno de sobrecargas y calentamientos excesivos.

Desventajas:

• Preparación: Es preciso eliminar impurezas y humedades previo a su utilización.

- Ruidos: El aire que escapa a la atmósfera produce a veces ruidos bastante molestos. Se superan mediante dispositivos silenciadores.
- Esfuerzos: Son limitados (2.000 a 3.000 kilogramos con presión de trabajo de 7 (kg/ cm²)).

#### **Conceptos generales sobre el aire**

<span id="page-15-0"></span>Antes de proceder al cálculo y razonamiento de algunos conceptos fundamentales básicos, se precisa conocer algunas características físicas del aire comprimido como fuente de energía neumática [4].

Al aire atmosférico se lo define como una mezcla de gases que envuelven la esfera terrestre formando la atmosfera [4].

Su composición volumétrica consiste en 78% de nitrógeno, 20% de oxígeno, 1.3% de argón, 0.05% de helio, dióxido de carbono, hidrógeno, etc [4].

#### **Fluido**

<span id="page-15-1"></span>El movimiento de los líquidos y de los gases se llama flujo. Estos dos fluidos se diferencian entre sí en la medida en que los líquidos no se pueden comprimir, mientras que el volumen de los gases depende en buena parte de la presión.

El aire es un gas. Este se comporta como un gas ideal cuando está a una temperatura entre 0°C y 200°C y una presión de hasta 30 bares; por lo tanto, la presión, temperatura y volumen especifico están proporcionalmente relacionadas entre sí.

El flujo de aire puede trasladarse mediante ductos o tubos de forma laminar, transitoria o turbulenta dependiendo la fricción existente, para esto se analiza el número de Reynolds. A efectos prácticos, si el número de Reynolds es inferior a 2000, el flujo es laminar [5].

Dentro de ductos o tubos el flujo de aire es laminar siempre y cuando estos no tengan elementos que obstruyan su circulación normal. Adicionalmente, el flujo es ligeramente menor en las paredes de la tubería con respecto al centro de esta debido a las fuerzas viscosas. Al existir cualquier tipo de elemento que bloquee el flujo normal, se producen vórtices que obstruyen el flujo normal del aire tal y como se muestra en la Figura 1.1 [6].

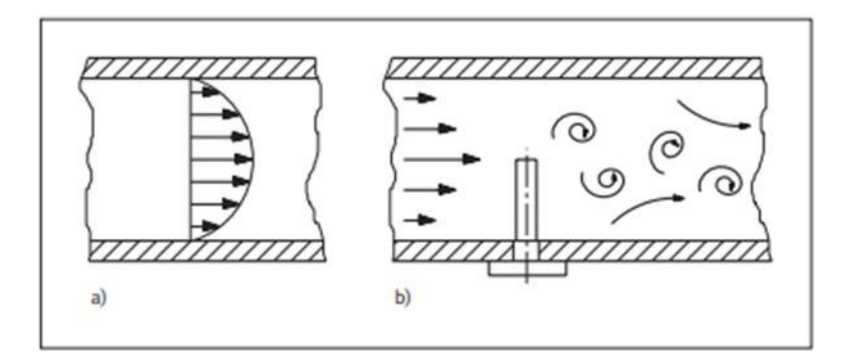

**Figura 1.1** Flujo de aire [6].

#### <span id="page-16-1"></span>**Caudal del aire**

<span id="page-16-0"></span>En los sistemas neumáticos, el caudal del aire representa el consumo de los actuadores o de los equipos conectados a la red neumática y se suele tomar en cuenta como referencia para el rendimiento necesario. El caudal se suele expresar en litros por unidad de tiempo [6].

 $Q = A * v$ 

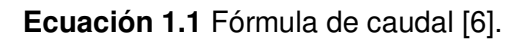

Donde;

- $Q$ : (m<sup>3</sup>/s) Caudal
- $A$ : (m<sup>2</sup>) Área del interior del tubo
- $v$  : (m/s) Velocidad del fluido

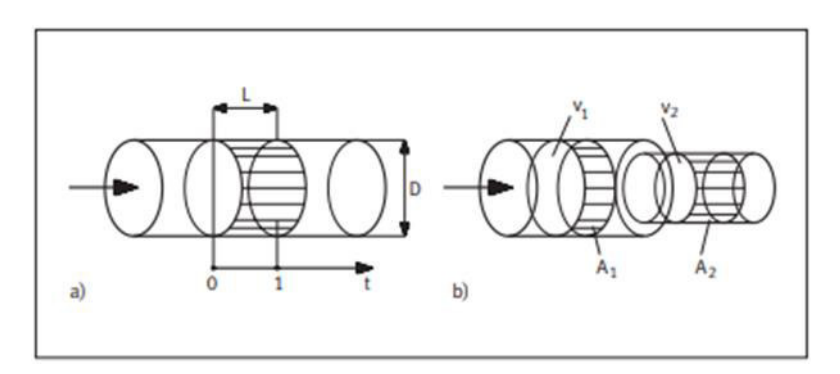

**Figura 1.2** Aire comprimido a través de un tubo [6].

<span id="page-16-2"></span>Un circuito neumático es un dispositivo formado por un conjunto de elementos unidos entre sí a través de los cuales puede circular el aire comprimido.

Está formado por una serie de componentes entre estos el compresor, tuberías, actuadores neumáticos, elementos de distribución y elementos auxiliares [7].

Si se considera que el aire se encuentra en un circuito también tendrá que pasar por el área de menor diámetro del tubo en ese caso se podrá aplicar la ecuación de continuidad [6].

$$
A_1 * v_1 = A_2 * v_2
$$

#### **Ecuación 1.2** Fórmula de velocidad [6].

Donde;

 $A$ : (m<sup>2</sup>) Área del interior del tubo

 $v$ : (m/s) Velocidad del fluido

#### <span id="page-17-0"></span>**Presión**

Es la fuerza aplicada por unidad de superficie, es decir; el coeficiente entre la fuerza (F) y el área de la superficie (A) que recibe su acción [8]. Por lo tanto, se tiene:

$$
P = \frac{F}{A}
$$

**Ecuación 1.3** Fórmula de presión [8].

Donde;

- P : (Pa) Presión
- $F : (N)$  Fuerza
- $A$  : (m<sup>2</sup>) Área

# <span id="page-17-1"></span>**1.4 Análisis de métodos para dimensionamiento de tuberías de aire comprimido**

Existen varios métodos para el dimensionamiento de tuberías de aire comprimido entre los cuales se eligió el método de Atlas Copco [1], debido sus ventajas que presenta en comparación con los diferentes métodos, ya que considera la presión de la altura a la cual se está dimensionando el sistema para su posterior instalación, así como se observa en la Tabla 1.1.

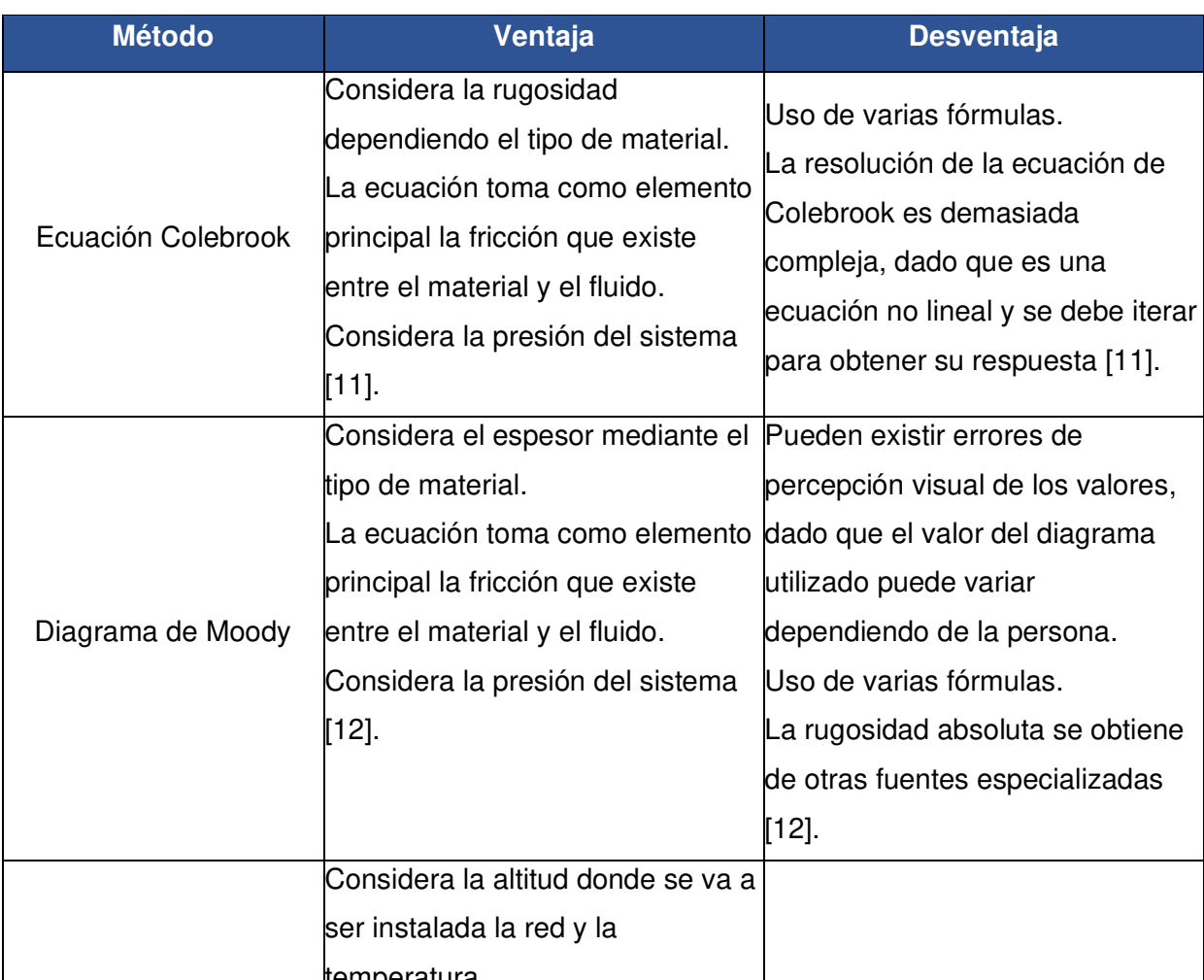

**Tabla 1.1** Tabla comparativa de los diferentes métodos para dimensionar tuberías

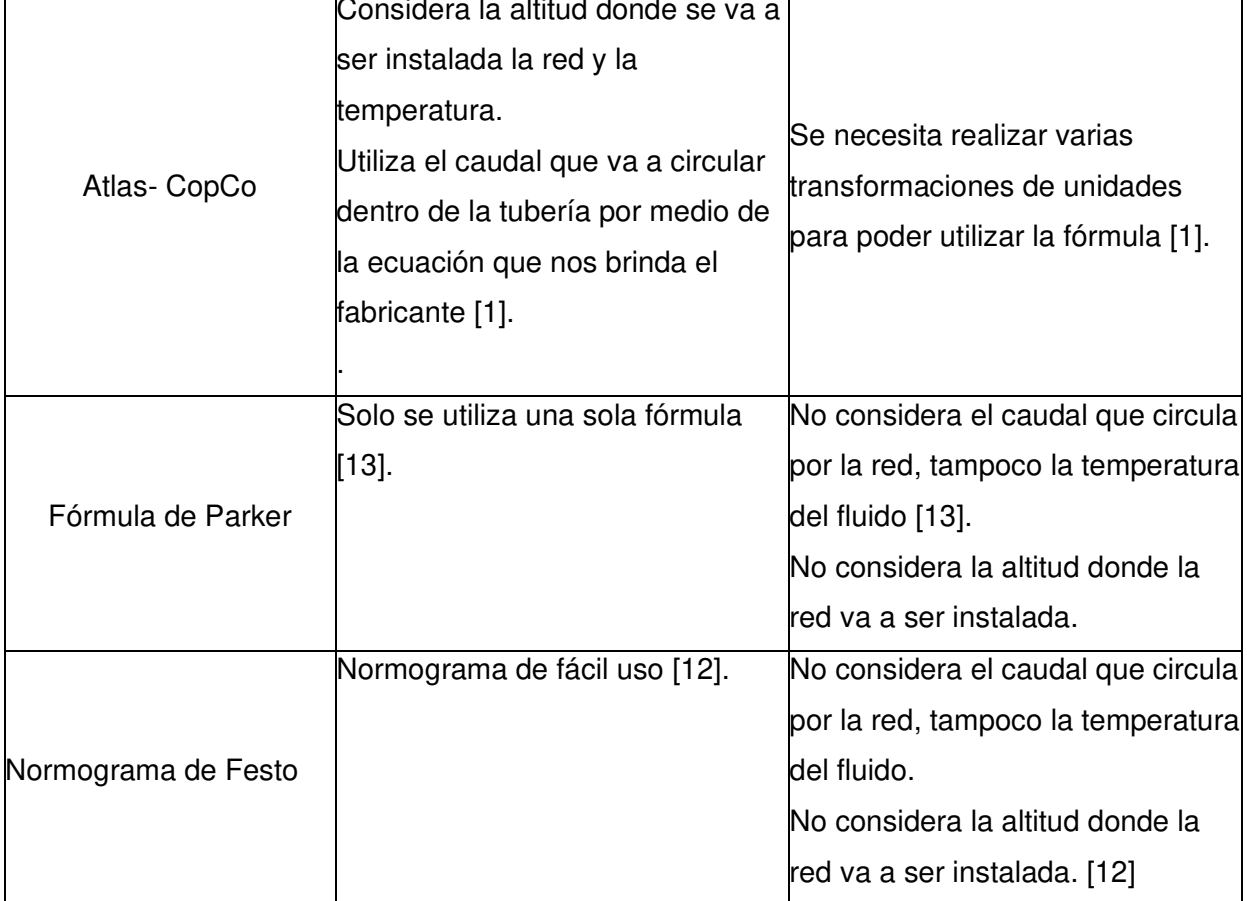

#### **Consumo de aire comprimido de equipos y cilindros neumáticos**

<span id="page-19-0"></span>En el laboratorio de Tecnología Industrial de la ESFOT se tienen equipos neumáticos como cilindros neumáticos, transductores, entre otros. Para que estos equipos cumplan con su funcionamiento, requieren de un consumo de aire comprimido, también conocido como caudal o CFM, el cual se obtiene por medio de catálogos del fabricante. Para la dimensión de tuberías se basó en tablas los datos de estos elementos donde se puede ver su consumo [13], [14].

Existen varios modelos de transductores y estos a su vez operan a distintas condiciones de trabajo, es decir, que su funcionamiento depende de, en este caso la presión y el caudal. Tal y como se observa en la ficha técnica de la Figura 1.4 [13].

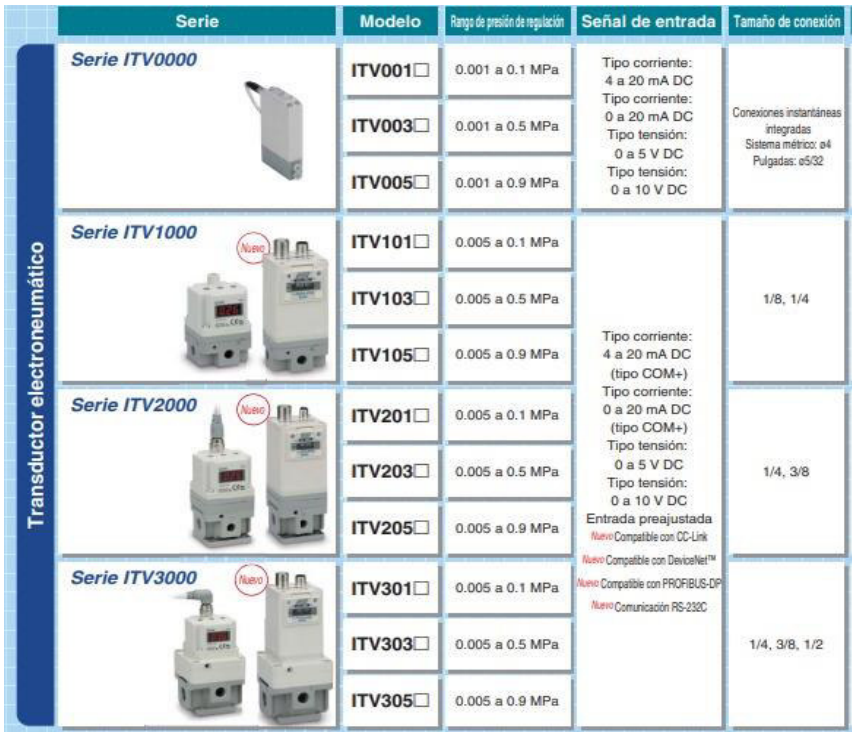

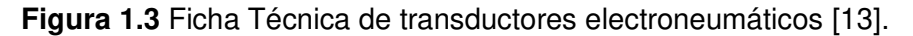

<span id="page-19-1"></span>Los cilindros de doble efecto son aquellos que realizan tanto su carrera de avance como la de retroceso por acción del aire comprimido. Su denominación se debe a que emplean las dos caras del émbolo (aire en ambas cámaras), por lo que estos componentes sí que pueden realizar trabajo en ambos sentidos. Al igual que los transductores influyen sus condiciones de trabajo dependiendo de la presión y el caudal a los cuales son sometidos [14].

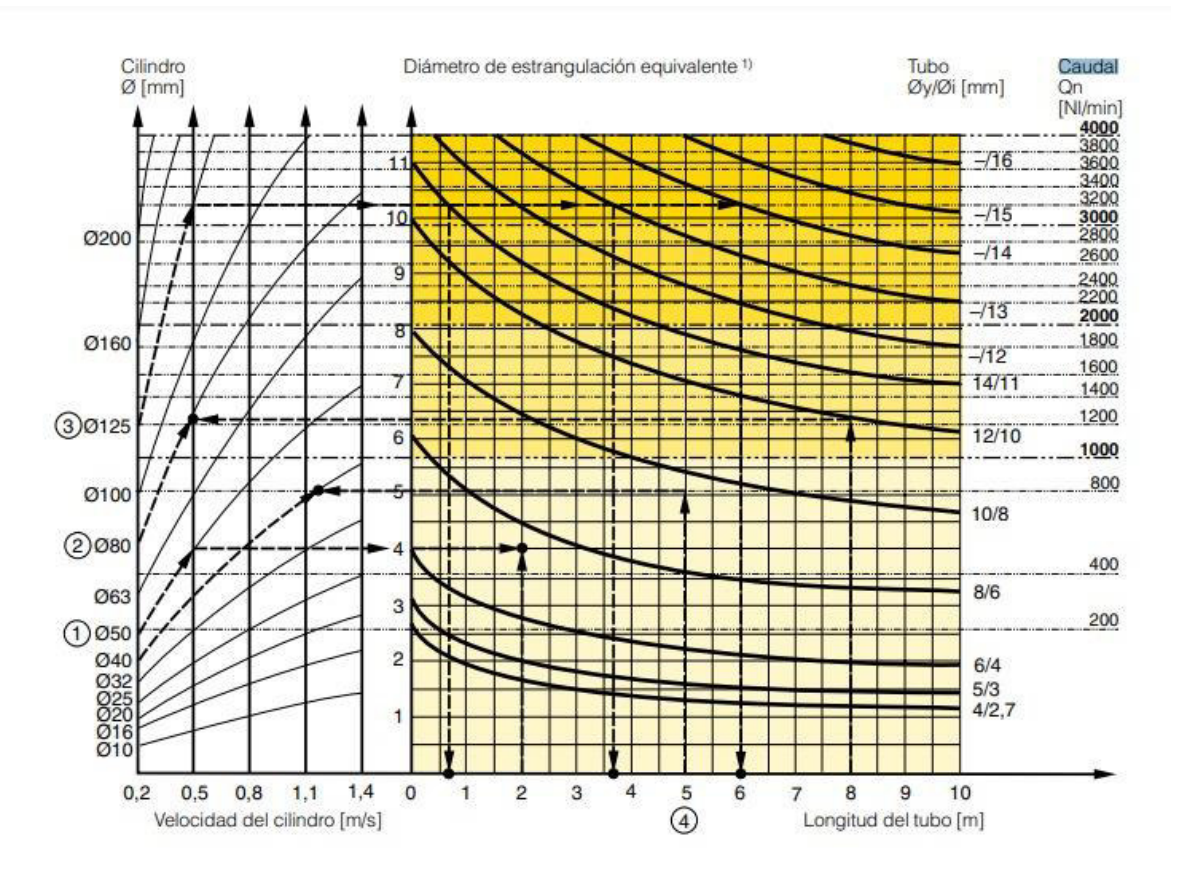

<span id="page-20-0"></span>**Figura 1.4** Condiciones de trabajo acorde al caudal [14].

# <span id="page-21-0"></span>**2 METODOLOGÍA**

# <span id="page-21-1"></span>**2.1 Descripción de la metodología usada**

En la Figura 2.1 se detalla la metodología que se utilizó en cada uno de los pasos y procedimientos específicos dentro de cada proceso.

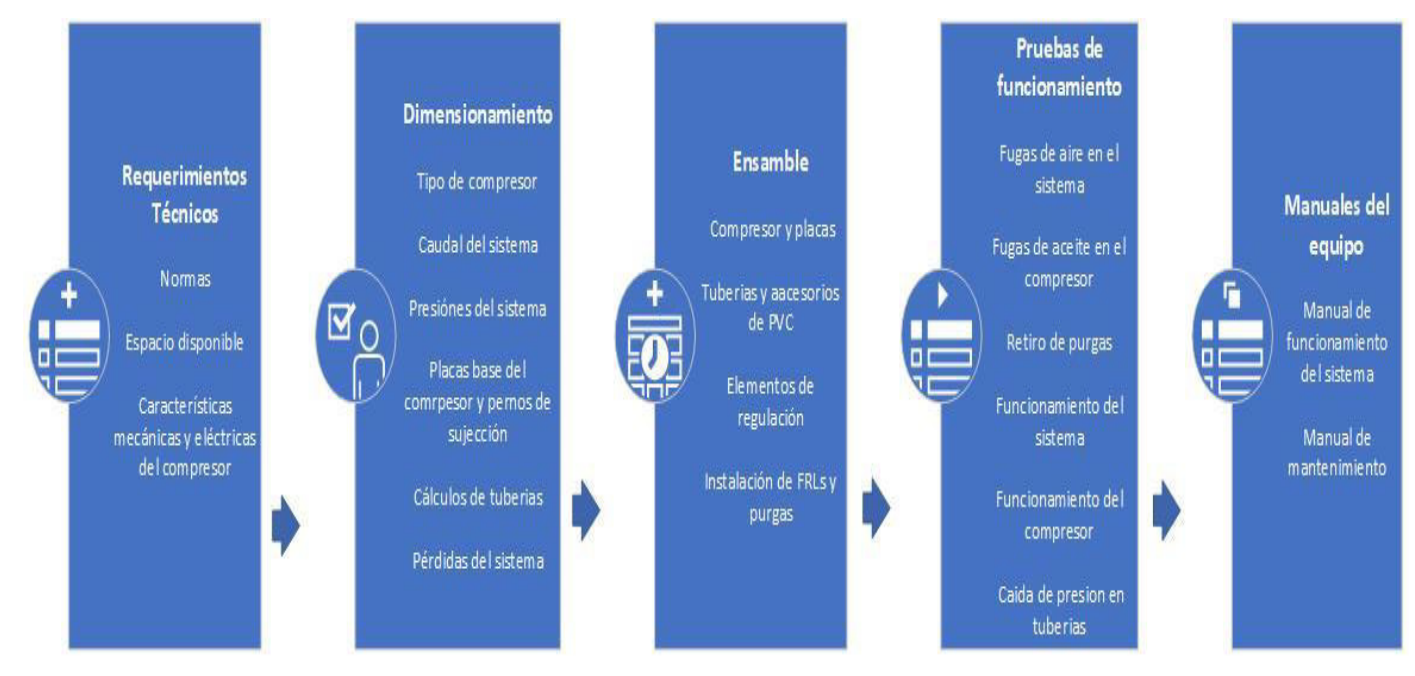

**Figura 2.1** Metodología utilizada

### <span id="page-21-2"></span>**Requerimientos técnicos**

Se investigó las características técnicas y eléctricas del compresor que fue adquirido por la Universidad, partiendo de la parte eléctrica para realizar su correcta conexión. Para el dimensionamiento del sistema se observó la capacidad de caudal del compresor y la presión máxima que este podía alcanzar para partir con estos datos a hacer un correcto dimensionamiento.

Se determinó los puntos de servicio dependiendo de la demanda de aire requerida en los módulos y mesas de trabajo, de la mano con el diagrama unifilar que, de acuerdo con el espacio físico y los puestos de trabajo fue elaborado. A su vez, se tomó en cuenta que dentro del laboratorio se utilizan cilindros neumáticos y transductores con los cuales se pudo determinar la demanda de aire necesaria, de igual manera se tomó en cuenta una posible ampliación del laboratorio. [15].

#### <span id="page-22-0"></span>**Dimensionamiento**

Se analizó los principales factores para tener en cuenta al momento de dimensionar tales como material de las tuberías, accesorios y válvulas. Considerando las caídas de presión existente en diferentes puntos del sistema para determinar el diámetro de tuberías y accesorios. Para esto, fue necesario realizar distintos cálculos aplicando fundamentos de mecánica de fluidos y considerando las características de los materiales de la tubería [16], [17].

La selección de accesorios y elementos de control se realizó por medio de catálogos en los que fueron seleccionados en función de los cálculos realizados. A su vez se tomó en cuenta el ambiente y las condiciones de trabajo de cada accesorio y elemento de control. [1]–[18].

#### <span id="page-22-1"></span>**Ensamble o instalación**

La implementación del sistema de distribución de aire comprimido con sus diferentes componentes dependió de los cálculos realizados para el dimensionamiento [19], el diagrama unifilar previamente elaborado y las recomendaciones al momento de instalar sistemas de aire comprimido [20]. Véase el Anexo 1 donde se encuentra el certificado de funcionamiento del proyecto.

#### <span id="page-22-2"></span>**Pruebas**

Se realizó pruebas al sistema, analizando la presión de suministro, las fugas en el sistema y pruebas de caudal que se entreguen a las diferentes cargas neumáticas simultáneamente, estas pruebas ayudarán a verificar el correcto dimensionamiento de los equipos y tuberías. Las recomendaciones para realizar las diferentes pruebas se tomaron de las referencias [21] y [14].

#### **Manuales de Equipos**

<span id="page-22-3"></span>Se elaboró un manual para el correcto uso del sistema de líneas de servicio de aire comprimido. Este manual detalla sus principales características como los tiempos para realizar mantenimiento, su correcta forma de uso y posibles fallas que podrían dañar el sistema. Además, se realizó una guía de mantenimiento preventivo del sistema dentro del cual se consideraron recomendaciones fundamentales de los dispositivos y el funcionamiento de las válvulas de purga.

# <span id="page-23-0"></span>**3 RESULTADOS Y DISCUSIÓN**

Se construyó un sistema de distribución y servicio de aire comprimido para el laboratorio de Tecnología Industrial en la ESFOT para ser utilizado en diferentes asignaturas en donde se requiera utilizar aire, dando la comodidad tanto al docente como a los estudiantes para un uso fácil del mismo.

A continuación, se presentan los requerimientos técnicos, dimensionamiento, ensamble, pruebas de funcionamiento y manuales de uso tanto de operación como de mantenimiento con sus respectivos videos explicativos.

## <span id="page-23-1"></span>**3.1 Requerimientos técnicos del sistema**

### **Tamaño y Dimensiones**

<span id="page-23-2"></span>El compresor se alojó en el subsuelo del Laboratorio de Tecnología Industrial; el cual será utilizado como cuarto de máquinas, esto debido al poco espacio disponible en el Laboratorio y para evitar ruidos molestos a la hora de recibir clases que perturben el aprendizaje de los estudiantes.

El sistema se construyó para ser utilizado tanto en las mesas de trabajo en la parte central del laboratorio de Tecnología Industrial ESFOT, como en los módulos que se encuentran apegados a las paredes de este; esto para mejorar la interacción del docente con el alumno ya que por cada toma de aire estarán trabajando un máximo de 4 estudiantes. Por ejemplo, basándose en el factor de simultaneidad se obtiene un promedio de 16 alumnos en el anillo del sistema tomando en cuenta que en las demás tomas se encuentren deshabilitadas. En el Anexo 2 se observan las láminas 3,4 y 5 en donde se muestran los planos del sistema con sus respectivas medidas.

Los equipos a los que se suministraron aire comprimido están dispuestos en los puntos que se instaló las tomas de aire del laboratorio, siendo estos módulos de trabajo donde se puede armar y desmontar circuitos neumáticos o mesas de trabajo con transductores para tomar datos requeridos en prácticas entre otros.

### <span id="page-23-3"></span>**Tipo de compresor**

Para el sistema se instaló un compresor de la marca Campbell Hausfeld de dos etapas con una presión máxima de 1206.58 (kPa), tiene un tanque con una capacidad para 80 (galones) y dispone de un motor de 5(Hp) a 230(V) bifásico, el cual no necesita de un motor arranque especial.

La demanda de aire comprimido fue comprobada con pruebas de caudal y de presiones, que se describen a detalle en la sección Pruebas del sistema. Por ende, dicho compresor satisface la demanda de aire comprimido para toda la red de distribución y servicio que se instaló en el laboratorio.

#### <span id="page-24-0"></span>**Anclaje del compresor**

Para el anclaje del compresor fue necesario calcular con base en la Ecuación 3.1 tanto para las placas base en donde irá sujeto el compresor al suelo y los pernos los cuales asegurarán dichas placas.

A continuación, se muestra los cálculos realizados:

$$
A_1 = \frac{\phi_c * P_p}{0.65 * 0.85 * f'_c}
$$

**Ecuación 3.1** Fórmula Área de pedestal [22].

 $\int c = 3$  (*Ksi*): Resistencia del concreto del pedestal  $F'c = 36$  (*Ksi*) : Acero de placa base  $P\upsilon = 1906.98^k$  : Carga axial factorizada  $P U = \frac{1906.98}{4}$  $\frac{46.98}{4}$  : Número de patas Carga axial factorizada  $Pv = 476.75$ : Carga axial factorizada por pata  $P_p$ : Resistencia nominal por aplastamiento del concreto [22]  $\phi_c P_p = LRFD$  : Resistencia de diseño por aplastamiento  $P_p$  $\frac{P_p}{\Omega_c} = ASD$  : Resistencia permisible por aplastamiento

**Factores de reducción de resistencia** 

$$
\phi_c = 0.65 \text{ (LRFD)} \qquad \qquad \Omega_c = 2.31 \text{ (ASD)}
$$

**Si Placa base cubre el área total de concreto, es decir A1=A<sup>2</sup>**

$$
P_p = 0.85 f' c A_1
$$

**Si Placa base no cubre el área total de concreto A1<A<sup>2</sup>**

$$
P_p = 0.85f'cA_1\sqrt{A_2/A_1} \le 1.7f'cA_1
$$

Se reemplazó los datos en la Ecuación 3.1 para determinar el área del pedestal, el cual fue utilizado para empotrar el compresor en sus bases. Estas áreas tanto del pedestal como las bases del compresor se tomaron como iguales para facilitar los cálculos.

$$
A_1 = \frac{476.75}{0A.65 \times 0.85 \times 3} = 287.63 \ (in^2)
$$

$$
A_1 = A_2 = 287.63 \ (in^2)
$$

Asumiendo que la placa base será cuadrada se utiliza la siguiente Ecuación 3.2:

$$
B=\sqrt{A}
$$

#### **Ecuación 3.2** Fórmula Dimensiones Placa Base [22].

B : Lado 1 de la placa base cuadrada

N : Lado 2 de la placa base cuadrada

$$
B = \sqrt{287.63} = 16.98 \text{ in } \approx 17 \text{ in } \approx 43 \text{ (cm)}
$$

$$
N = 16.98 \approx 17 \text{ in } \approx 43 \text{ (cm)}
$$

Chequear resistencia del concreto por aplastamiento en base a la Ecuación 3.3:

$$
\phi_C * P_p = 0.65 * 0.85 * 3 * 17 * 17 = 479.01^K > 476.75^K
$$

**Ecuación 3.3** Fórmula Resistencia de concreto [23].

Las dimensiones son adecuadas 17" x 17"

Espesor de placa base se determinará mediante la Ecuación 3.4:

$$
t = l * \sqrt{\frac{2 * P_u}{0.9 * F_y * B * N}}
$$
 (Basado en W.A. Thonton (1990))

**Ecuación 3.4** Fórmula Espesor Placa Base [23].

$$
l = \text{máxima entre } m, n, l
$$

$$
m = \frac{N - h}{2} = \frac{17 - 7.87}{2} = 4.6 \text{ (in)}
$$

$$
\eta = \frac{B - b}{2} = \frac{17 - 7.87}{2} = 4.6 \ (in)
$$

$$
\therefore n' = \lambda * \frac{\sqrt{b * h}}{4} = 1 * \frac{\sqrt{7.87 * 7.87}}{4} = 1.97 \text{ (in)}
$$
  

$$
\therefore t = 4.6 * \sqrt{\frac{2(476.75)}{0.9 * 36 * 17 * 17}} = 0.393 \text{ (in)} \approx \text{espesor minimo 10} \text{ (mm)}
$$

Por tanto, una placa base: PB  $0.39x$  17" $x$  17"  $A - 36$ 

Una vez teniendo el grosor de las placas sobres las cuales se encajará el compresor, se procedió a elegir el perno de anclaje o sujeción que cumplió la función de mantener fijo las placas al suelo evitando vibraciones y balanceos que afecten al funcionamiento del sistema en este caso observando que el grosor de las placas es 10 (mm), véase la Figura 3.1, se optó por un perno de anclaje de  $\frac{3}{4}$ " [23].

| <b>Anchor Rod</b><br>Diameter, in. | Hole<br>Diameter, in. | Min. Washer<br>Dimension, in. | Min. Washer<br>Thickness, in. |
|------------------------------------|-----------------------|-------------------------------|-------------------------------|
| 3/4                                | 15/16                 | 2                             | 1/a                           |
| <b>%</b>                           | $1\%6$                | $2\frac{1}{2}$                | $\frac{5}{16}$                |
|                                    | $1\frac{13}{16}$      | З                             | $\frac{3}{8}$                 |
| $1\frac{1}{4}$                     | $2\frac{1}{6}$        | 3                             | $\frac{1}{2}$                 |
| $1\frac{1}{2}$                     | 25/16                 | $3\frac{1}{2}$                | $\frac{1}{2}$                 |
| $1\frac{3}{4}$                     | $2\frac{3}{4}$        | 4                             | 5/8                           |
| $\overline{2}$                     | $3\frac{1}{4}$        | 5                             | 3/4                           |
| $2\frac{1}{2}$                     | $3\frac{1}{4}$        | $5\frac{1}{2}$                | $\frac{7}{8}$                 |

**Figura 3.1** Diámetros de pernos [22].

### <span id="page-26-0"></span>**Tuberías y Accesorios**

El sistema cuenta con tramos principales que son las líneas de distribución de aire incluyendo la línea que sube desde el cuarto de máquinas en donde está instalado el compresor estas líneas son de tuberías PVC de  $\frac{3}{4}$  (in) para permitir el paso de aire en cada tramo cuenta con válvulas de bola, debido a que su precio comercial es más accesible, poseen un cierre hermético con baja torsión y la probabilidad de fugas es casi nula. Las líneas de servicio son tuberías PVC de  $\frac{1}{2}$  (in) que termina conectándose con un FRL el cual se encargará de regular el paso final de aire para alimentar los circuitos neumáticos.

El cálculo de estás tuberías se muestran en la sección 3.3, el mismo se realizó mediante el método de Atlas CopCo.

# <span id="page-26-1"></span>**3.2 Determinar los puntos de consumo de aire comprimido necesarios en el laboratorio**

Se elaboró un diagrama unifilar de la red, tomando en cuenta los posibles módulos de trabajo y la ampliación del Laboratorio de Tecnología Industrial, véase la Figura 3.2 dando como resultado 7 tomas de aire comprimido para el laboratorio o aula principal del mismo. De igual forma, en el aula contigua de este se tomó en cuenta 4 tomas de aire comprimido, las cuales en el diagrama unifilar fueron resaltadas de un color rojo para que se aprecie de una manera correcta [14].

Las tomas de aire comprimido previstas para el laboratorio fue el resultado de estudiar el caudal y presión de cada equipo neumático que se desea utilizar, esta información se tomó de catálogos obteniendo un consumo de aire total de 13.7 (NCFM) a una presión de 1206.58 (kPa). Al tener claro los elementos neumáticos que van a hacer accionados se puede tener un estimado de los (CFMs) consumidos, ya que se puede ver su ficha técnica en catálogos y obtener este valor [14].

 Los catálogos de los equipos que consumen aire comprimido se presentan en el Anexo 4 [19].

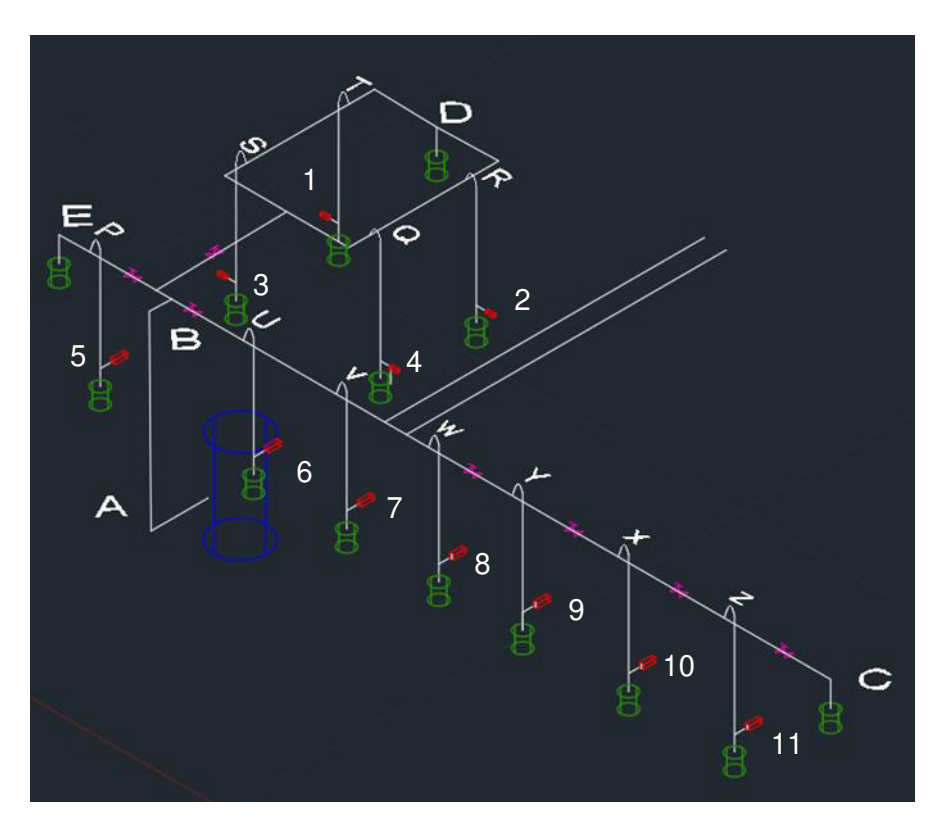

**Figura 3.2** Plano unifilar del sistema

### <span id="page-27-1"></span><span id="page-27-0"></span>**3.3 Dimensionar las líneas de servicio sin accesorios**

El laboratorio de Tecnología Industrial de la ESFOT cuenta con módulos donde se pueden accionar hasta 3 pistones de doble carrera, cada pistón tiene un consumo 1.89 (NCFM). Como son módulos aproximadamente de 3 módulos o más se tendrá un consumo de 5.67 (NCFM), por lo cual para 7 tomas de aire se tomó un caudal de 7 (CFMS), se sobredimensiona un poco este valor para evitar pérdidas innecesarias en la red y que las tuberías abastezcan sin problemas la demanda de aire que pueda existir, considerando un factor de simultaneidad de 1/3; esto quiere decir que al momento de trabajar en estas tomas solo 2 tomas podrán estar encendidas trabajando a condiciones óptimas [13].

Para la parte del anillo del laboratorio, se consideró que se trabajó con transductores; en este caso su consumo para cada uno de estos elementos puede llegar a consumir 0.98 (NCFM). Se puede considerar que, se accionarán 3 transductores dando un consumo total de 2.94 (NCFM), por lo cual 4 tomas de aire se tomó un caudal de 3.5 (CFMS) [14]. Se sobredimensionó un poco este valor para evitar pérdidas innecesarias en la red y que las tuberías abastezcan sin problemas la demanda de aire que pueda existir. En este caso el factor de simultaneidad es 1 ya que las tomas pueden funcionar simultáneamente sin problemas debido al bajo consumo. Para que esto se entienda de una manera más clara se observará a continuación en la Figura 3.3 de manera gráfica [13].

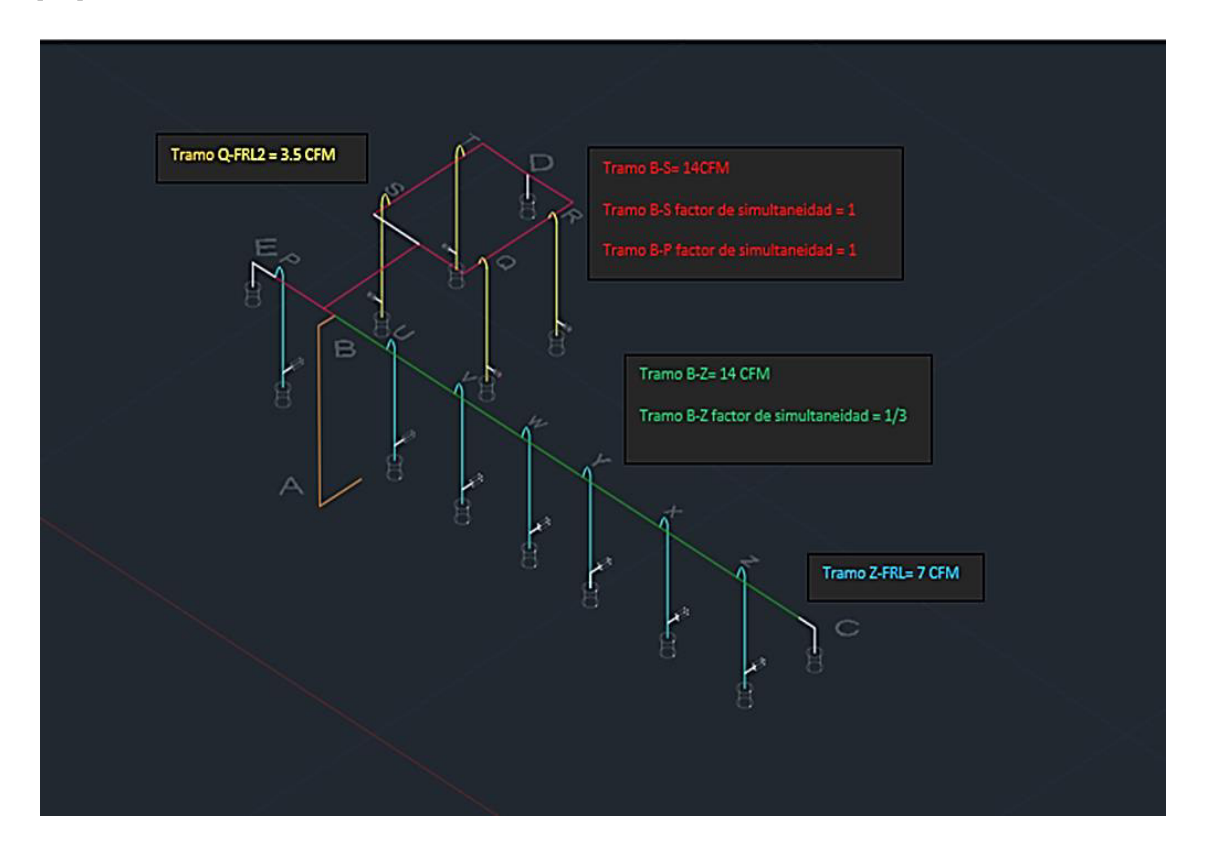

<span id="page-28-0"></span>**Figura 3.3** Plano unifilar con los CFMS a utilizar en tomas de servicio

Para dimensionar se tomó en cuenta las recomendaciones del fabricante Atlas CopCo, el cual plantea en su manual los siguientes datos con los que se puede trabajar:

**Tabla 3.1** Caídas de presión del sistema [1].

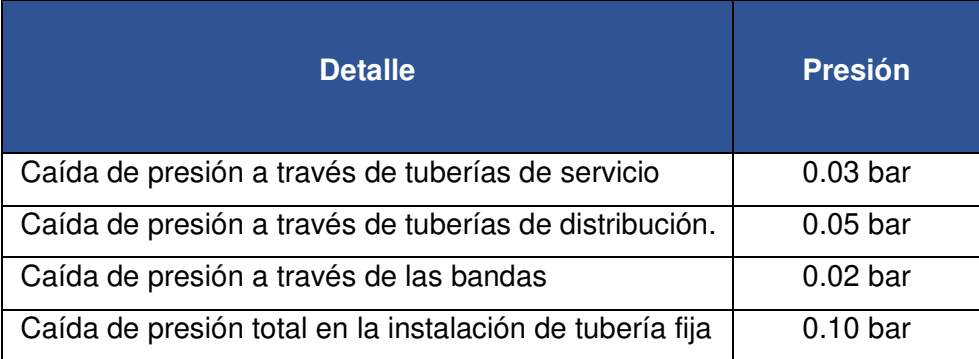

Como se puede ver en la tabla 3.1, el fabricante Atlas CopCo plantea caídas de presiones que, con base en estudios realizados por ellos, son valores dentro de los estándares establecidos para dimensionamiento de tuberías de aire comprimido [1].

Tomando en cuenta los datos mostrados del fabricante, se tomó valores medios para no sobrepasar la caída de presión total de la instalación de tubería fija, para comprender mejor se puede analizar la Figura 3.4.

En la Figura 3.4, se muestran los valores de caídas de presiones tanto para la salida del compresor, la parte de distribución y para la parte de servicio, tomando un  $\Delta P = 2$  (kPa) para cada uno de los tramos: A-B, B-C, B-S, Z-FRL; dando como resultado en su suma un total de  $\triangle P$ máx = 6 (kPa) para toto el sistema [1].

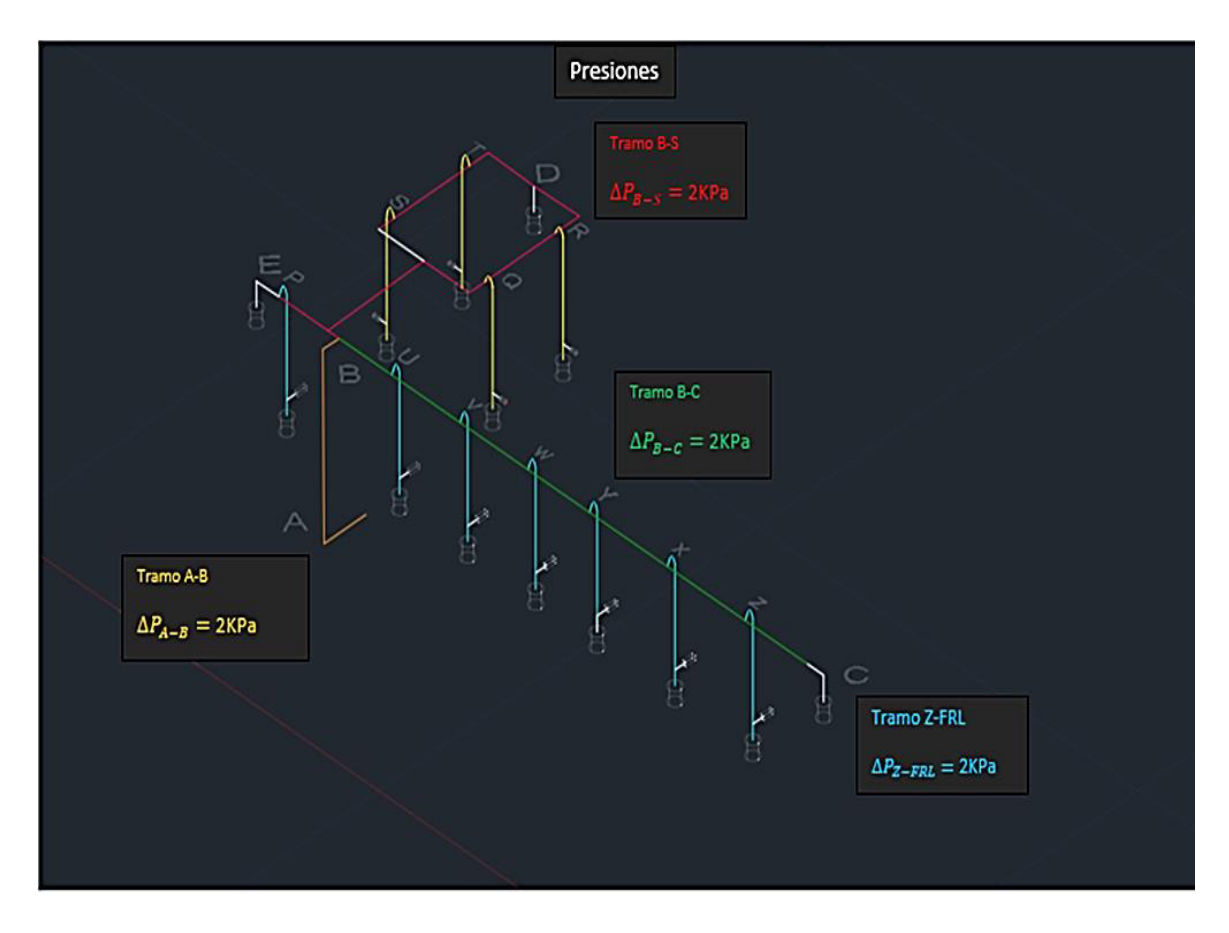

**Figura 3.4** Plano unifilar con las diferentes caídas de presión

<span id="page-30-0"></span>Esto evitará que el sistema de aire comprimido tenga perdidas de aire grandes y que este quede sobredimensionado y pueda trabajar a condiciones óptimas.

Teniendo en cuenta los datos del fabricante se utiliza la fórmula propuesta por el mismo para cálculo de diámetro de tuberías, Ecuación 3.5, donde se despeja el diámetro y se obtiene un valor inicial de un diámetro de tubería, pero se debe considerar que este valor es sin tomar en cuenta los accesorios [6].

$$
\Delta P = 450 * \frac{q^{1.85}c * l}{d^5 * p}
$$

**Ecuación 3.5** Fórmula para el cálculo de diámetro de tubería [1]

Donde:

 $\Delta p =$  Caída de Presión (bar)

 $q_{\rm c}$  = Flujo de aire, FAD(l/s)

 $d =$  Diámetro interno de la tubería (mm)

 $l =$  Longitud de la tubería (m)

 $p =$  Presión inicial absoluta bar (a)

Para dimensionar las tuberías se aplicó la fórmula propuesta por el fabricante y se emplea este proceso para cada tramo, a continuación, se observa los cálculos para el Tramo A-B sin accesorios, obteniendo como datos lo siguiente:

- Presión=  $175$  PSI =  $12.06$  (bar)
- Caudal=  $14$  CFM =  $6.61$  (I/s)
- Longitud tubería =  $5.15$  (m)
- Presión de Diseño =  $12.06*1.2= 14.47$  (bar)
- Caída de presión= 2 (kPa)

Con los datos mencionados se procedió a realizar con los cálculos con la Ecuación 3.5.

$$
0.02(bar) = 450 * (\frac{6.61(l/s)^{1.85} * 5.15(m)}{\emptyset(mm)^{5} * 14.47(bar)})
$$

En donde se despeja  $d^5$  para encontrar un valor de diámetro, obteniendo como resultado;

$$
\emptyset=12{,}14~(mm)
$$

Después de calcular el Tramo A-B se procede a calcular el diámetro de cada uno de los tramos, como se muestra en la Tabla 3.2, los tramos se muestran en la Figura 3.4.

Los cálculos de los tramos de distribución fueron realizados en un trabajo paralelo a este, pero se toman en cuenta ya que el conjunto hace en si el sistema de aire comprimido, estos tramos son B-Z, B-S.

| Tramo   | Caudal (I/s) | Longitud (m) | Presión(bar) | Caída de<br>Presión (bar) | <b>Diámetro</b><br>(mm) |
|---------|--------------|--------------|--------------|---------------------------|-------------------------|
| $A - B$ | 6.61         | 5.15         | 14.47        | 0.02                      | 12.139                  |
| $B-Z$   | 6.61         | 12.9         | 14.47        | 0.02                      | 14.586                  |
| $B-S$   | 6.61         | 10.9         | 14.47        | 0.02                      | 14.103                  |
| Z-FRL   | 3.30         | 2            | 14.47        | 0.02                      | 7.770                   |
| Q-FRL2  | 1.65         | 2            | 14.47        | 0.02                      | 6.012                   |

**Tabla 3.2** Datos obtenidos del cálculo de tubería

# <span id="page-32-0"></span>**3.4 Dimensionamiento de las tuberías considerando accesorios**

Tomando en cuenta que una red real cuenta con varios accesorios instalados, para obtener la perdida de carga de cada elemento se recurrió a tablas para conseguir sus longitudes equivalentes y nuevamente volver a hacer el cálculo, esta vez considerando todos los accesorios y así obtener el diámetro real de la tubería [14], [15].

Utilizando la tabla de la Figura 3.5 propuesta por Atlas CopCo se obtuvo las longitudes equivalentes de los siguientes accesorios del tramo A-B:

| Equivalent length in meters             |                    |                |          |                |           |           |                             |                         |                |           |           |           |
|-----------------------------------------|--------------------|----------------|----------|----------------|-----------|-----------|-----------------------------|-------------------------|----------------|-----------|-----------|-----------|
| Inner pipe diameter in mm (d)           |                    |                |          |                |           |           |                             |                         |                |           |           |           |
| Component                               |                    | 25             | 40       | 50             | 80        |           | 100 125 200 250 250 300 400 |                         |                |           |           |           |
| <b>Ball valve</b><br>(full flow)        |                    | 0,3<br>5       | 0.5<br>8 | 0,6<br>10      | 1,0<br>16 | 1.3<br>20 | 1.6<br>25                   | 1,9<br>30               | 2.6<br>40      | 3.2<br>50 | 3,9<br>60 | 5.2<br>80 |
| <b>Diaphragm</b><br>valve fully<br>open | $\mathbf{r}$       | 1.5            | 2.5      | 3,0            | 4,5       | 6         | 8                           | 10                      | $\blacksquare$ |           | ▪         |           |
| Angle valve<br>fully open               |                    | $\overline{4}$ | 6        | $\overline{7}$ | 12        | 15        | 18                          | 22                      | 30             | 36        |           |           |
| Poppet valve                            |                    | 75             | 12       | 15             | 24        | 30        | 38                          | 45                      | 60             | ٠         |           |           |
| <b>Flap check</b><br>valve              |                    | 2,0            | 3,2      | 4.0            | 6.4       | 8,0       | 10                          | 12                      | 16             | 20        | 24        | 32        |
| $Elbow R = 2d$                          | $d^{-}$<br>R       | 0,3            | 0.5      | 0,6            | 1,0       | 1,2       | 1.5                         | 1,8                     | 2.4            | 3.0       | 3,6       | 4,8       |
| $E bow R = d$                           | $\mathbf{a}$<br>'n | 0.4            | 0.6      | 0,8            | 1.3       | 1,6       | 2,0                         | 2,4                     | 3.2            | 4,0       | 4.8       | 6.4       |
| 90° angle                               |                    | 1,5            | 2.4      | 3.0            | 4.5       | 6,0       | 7.5                         | $\mathbf{g}$            | 12             | 15        | 18        | 24        |
| Tee<br>through-flow                     |                    | 0.3            | 0.4      | 1,0            | 1,6       | 2.0       | 2.5                         | $\overline{\mathbf{3}}$ | 4              | 5         | 6         | 8         |
| <b>Tee side-flow</b>                    |                    | 1.5            | 2.4      | 3.0            | 4.8       | 6.0       | 7.5                         | $\overline{9}$          | 12             | 15        | 18        | 24        |
| Reducing<br>nipple                      | v<br>萬             | 0.5            | 0.7      | 1.0            | 2.0       | 2.5       | 3,1                         | 3.6                     | 4.8            | 6.0       | 7.2       | 9.6       |

<span id="page-32-1"></span>**Figura 3.5** Tabla de pérdida por accesorios [1].

• Tramo A-B

Se inicia con un ejemplo del cálculo para determinar el diámetro de las tuberías necesarias para este proyecto, detallando paso a paso el procedimiento que se debe llevar a cabo para determinar el diámetro según el fabricante Atlas CopCo.

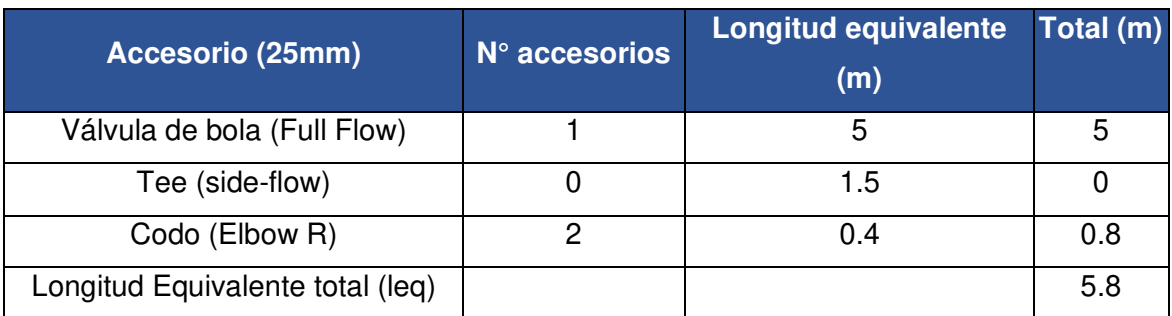

**Tabla 3.3** Lista de accesorios para determinar la longitud equivalente.

Una vez obtenida la sumatoria de los accesorios por medio de las longitudes equivalentes de cada elemento, se le sumó la longitud (l) para obtener el valor real de la longitud de la tubería ( $l_t$ ) utilizando la Ecuación 3.6.

$$
l_t = l + leq
$$

**Ecuación 3.6** Cálculo de longitud equivalente por accesorios [1]

 $l_t$  = Longitud total (m)

 $leq -$  Longitud equivalente de accesorios (m)

 $l =$  Longitud de la tubería (m)

Entonces, reemplazando los valores obtenidos:

$$
l_t = 5.15 + 5.8
$$
  

$$
l_t = 10.95 (m)
$$

Se realiza los cálculos para el diámetro de la tubería, utilizando la ecuación 3.5

$$
0.02(bar) = 450 * (\frac{6.61(l/s)^{1.85} * 10.95(m)}{\phi(mm)^{5} * 14.47(bar)})
$$

$$
\phi = 14.12 (mm)
$$

Desde la Tabla 3.4 hasta la Tabla 3.7 se muestran los valores de las longitudes equivalentes por tramos.

Como se mencionó el cálculo de los tramos B-Z y B-S corresponden a estudios de un trabajo paralelo a este que en conjunto con este presente trabajo conforman la red de aire comprimido.

• Tramo B-Z (Trabajo paralelo)

### **Tabla 3.4** Longitud equivalente con accesorios

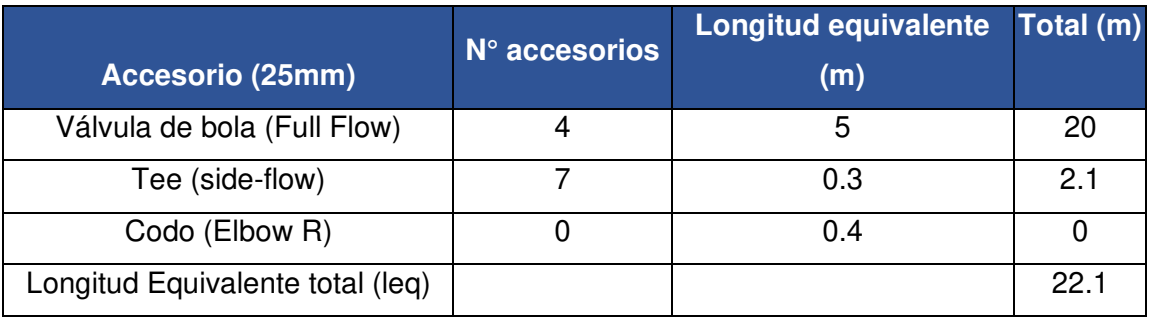

• Tramo B-S (Trabajo paralelo)

### **Tabla 3.5** Longitud equivalente con accesorios

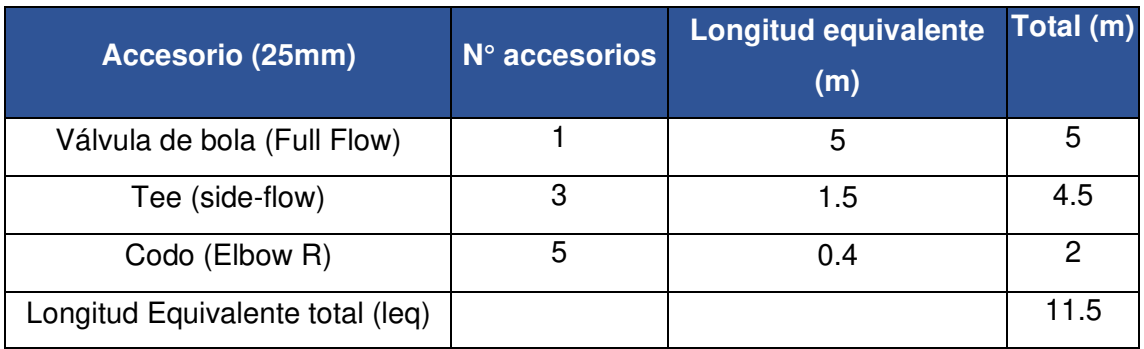

• Tramo Z-FRL

### **Tabla 3.6** Longitud equivalente con accesorios

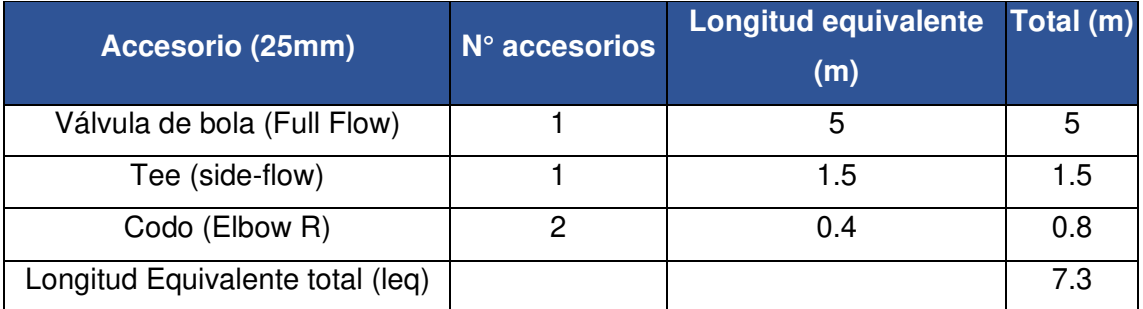

#### • Tramo Q-FRL2

#### **Tabla 3.7** Longitud equivalente con accesorios

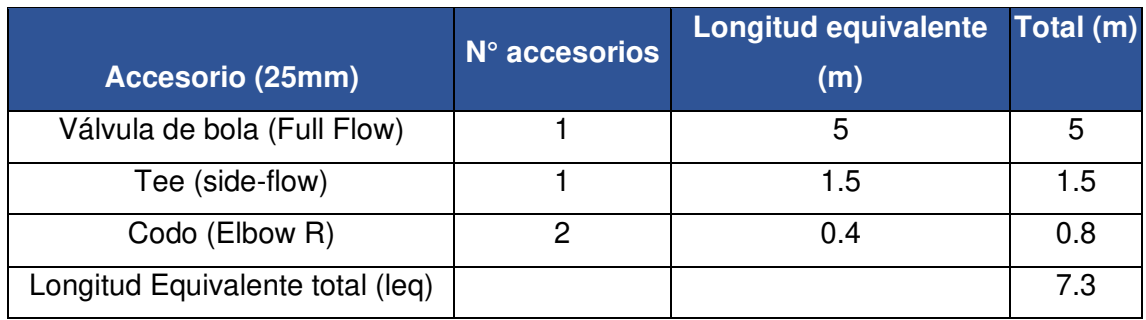

Realizando los respectivos cálculos en la tabla 3.8, se representa los valores obtenidos en cada uno de los tramos:

**Tabla 3.8** Diámetro requerido en cada tramo

| <b>Tramo</b> | Caudal (It/s) | <b>Presión</b><br><b>Longitud total</b> |       | Caída de      | <b>Diámetro</b> |  |
|--------------|---------------|-----------------------------------------|-------|---------------|-----------------|--|
|              |               | (m)                                     | (bar) | Presión (bar) | (mm)            |  |
| A-B          | 6.61          | 10.95                                   | 14.47 | 0.02          | 14.12           |  |
| $B-Z$        | 6.61          | 35                                      | 14.47 | 0.02          | 17.81           |  |
| $B-S$        | 6.61          | 22.4                                    | 14.47 | 0.02          | 16.29           |  |
| Z-FRL        | 3.3           | 9.3                                     | 14.47 | 0.02          | 13.66           |  |
| $Z-FRL2$     | 1.65          | 9.3                                     | 14.47 | 0.02          | 13.66           |  |

## <span id="page-35-0"></span>**3.5 Tuberías seleccionadas con base en catálogos.**

A continuación, se presentan en la Tabla 3.9 los valores de los diámetros internos de la tubería calculados, como seleccionados en los catálogos. Para seleccionar los diámetros tenemos la columna 3 (diámetro interno-catalogo) de la tabla 3.9, se analiza en catálogos de tuberías para de esta manera obtener el diámetro real de la tubería [12], [18]. Dentro del Anexo 5 se observa los catálogos de las tuberías seleccionadas.

| <b>Tramos</b> | Diámetro interno-calculado (mm) | Diámetro interno-catalogo |  |  |
|---------------|---------------------------------|---------------------------|--|--|
|               |                                 | (mm)                      |  |  |
| $A - B$       | 14.12                           | 18.85                     |  |  |
| $B-Z$         | 17.81                           | 18.85                     |  |  |
| $B-S$         | 16.29                           | 18.85                     |  |  |
| Z-FRL         | 13.66                           | 13.88                     |  |  |
| Q-FRL2        | 13.66                           | 13.88                     |  |  |

**Tabla 3.9** Tuberías por cada tramo

### <span id="page-36-0"></span>**3.6 Elementos de control**

Dentro de los elementos de control que se encuentran en el sistema de aire comprimido, se tiene como elemento primario el tablero principal del laboratorio del cual se toma energía para encender el compresor. Para la alimentación del compresor se utilizó un cable de diámetro #10 AWG, el cual sale del tablero primario del laboratorio hacia un interruptor termomagnético para proteger al motor del compresor de sobrecargas en la red eléctrica.

El control de encendido y apagado del compresor lo realiza el presostato, el cual se encarga de controlar la presión de almacenamiento y de trabajo. Es decir, protege de no sobrecargar el tanque de almacenamiento, apagándolo a una presión de 120 (psi). A su vez, se encarga de mantener siempre energizado el sistema al volver a energizarlo cuando su presión baja.

### <span id="page-36-1"></span>**3.7 Implementación del sistema**

Después de tener claro los diámetros de las tuberías y considerando los CFMS requeridos en cada módulo para activar A o B circuito, se procedió a adquirir los materiales necesarios para la instalación; entre ellos las tuberías de los diámetros respectivos (3/4" y ½"), accesorios como válvulas, codos, tes, entre otros. Esto se puede observar en las Figuras 3.6 y 3.7 respectivamente para tener claro la distribución del sistema y su número de elementos [17], [18].

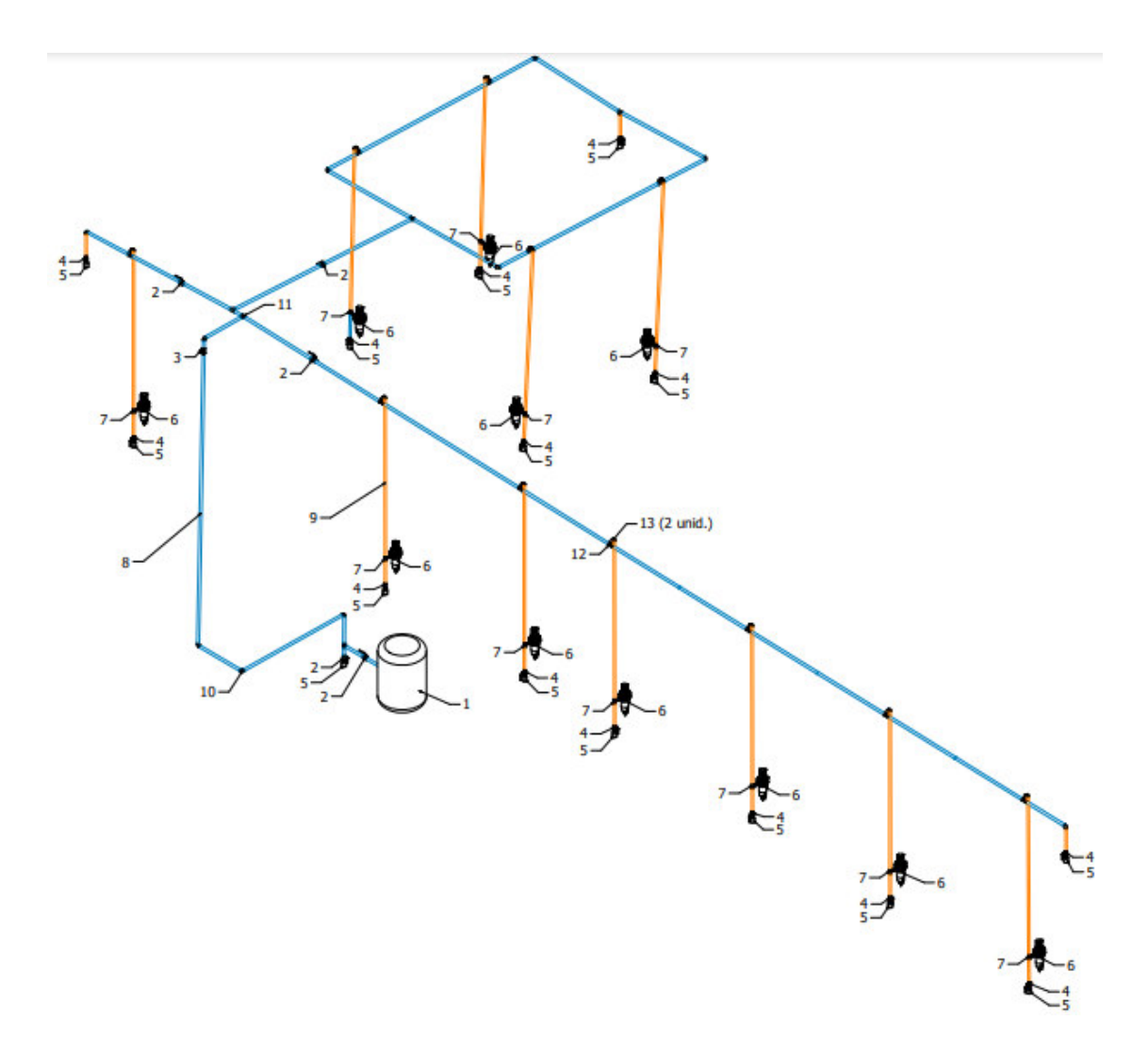

<span id="page-37-0"></span>**Figura 3.6** Plano 3D del sistema de aire comprimido

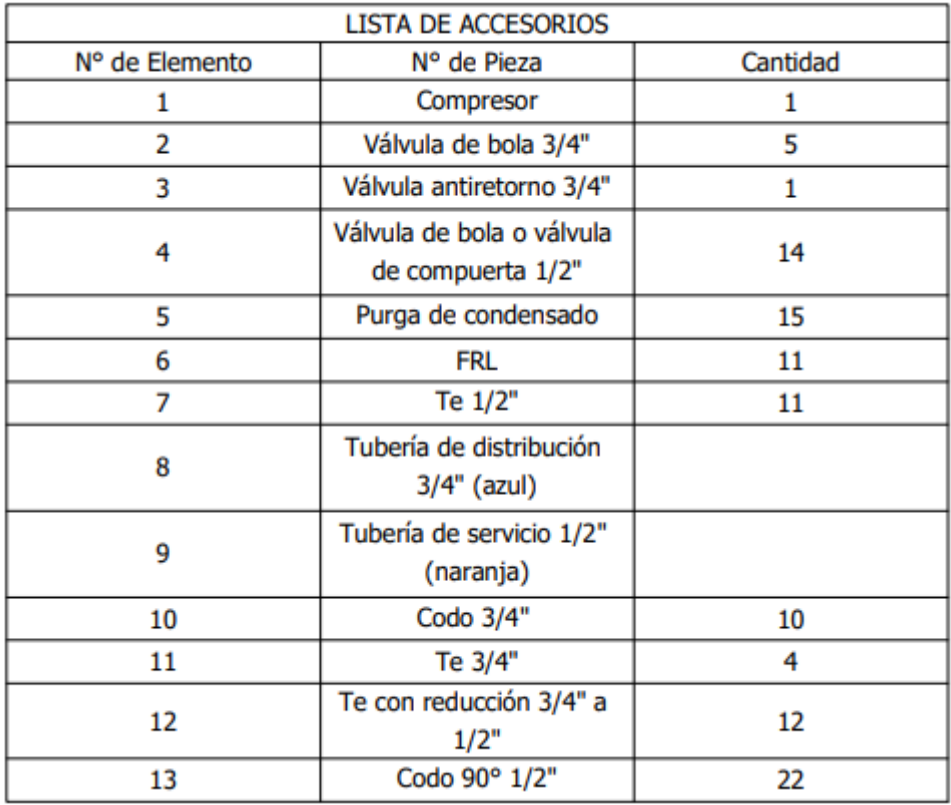

**Figura 3.7** Cuadro de elementos del sistema de aire comprimido

# <span id="page-38-1"></span><span id="page-38-0"></span>• **Descripción de la Implementación**

Con base en el plano en 3D realizado del sistema Figura 3.6, se realizó la implementación tomando en cuenta las medidas de este, Figura 3.8.

<span id="page-38-2"></span>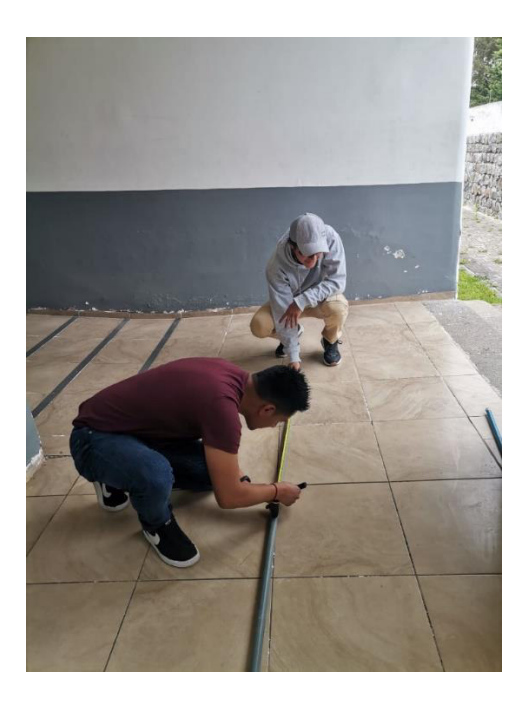

**Figura 3.8** Toma de medidas en tuberías

 El único cambio que se hizo fue la dirección de los sifones invertidos de las tomas de servicio como se observa en la Figura 3.9; ya que en un principio se propuso para el modelado y calculo que estarían en dirección frontal, pero por comodidad y seguridad de las tomas, estas fueron colocadas junto a la pared y fijadas mediante un soporte para evitar daños del sistema durante su uso como muestra la Figura 3.10.

<span id="page-39-0"></span>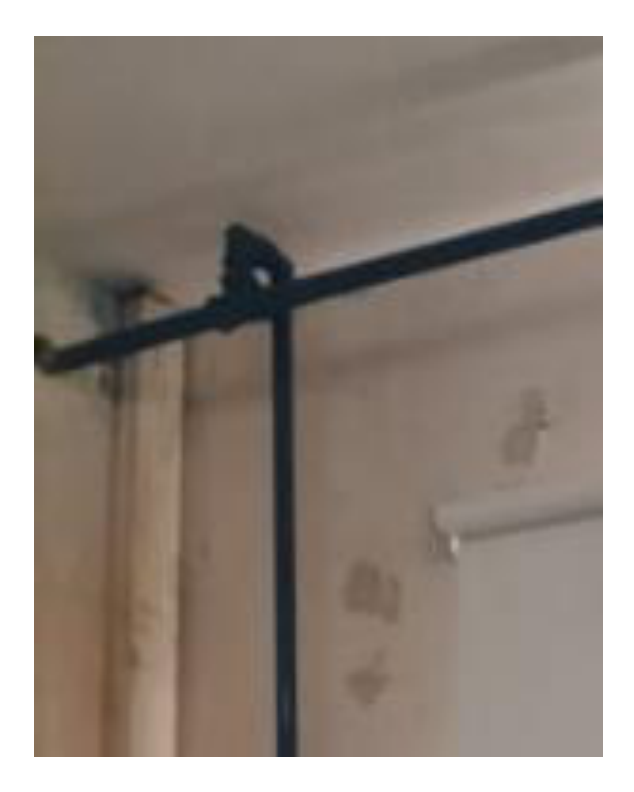

**Figura 3.9** Cambio de dirección de las tomas de servicio

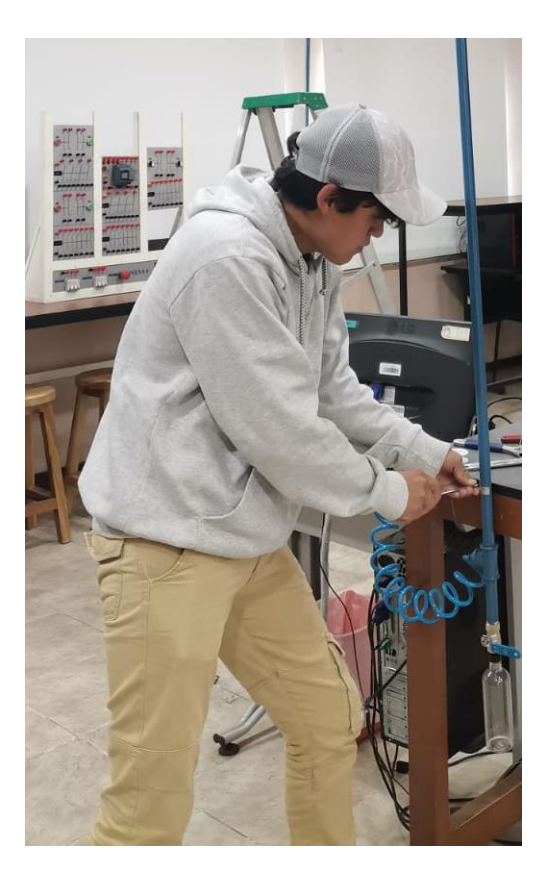

**Figura 3.10** Sujeción de las tuberías de servicio

<span id="page-40-0"></span>Una vez realizado los cortes de las tuberías se procedió a realizar la instalación de cada tramo del sistema, Figura 3.11.

<span id="page-40-1"></span>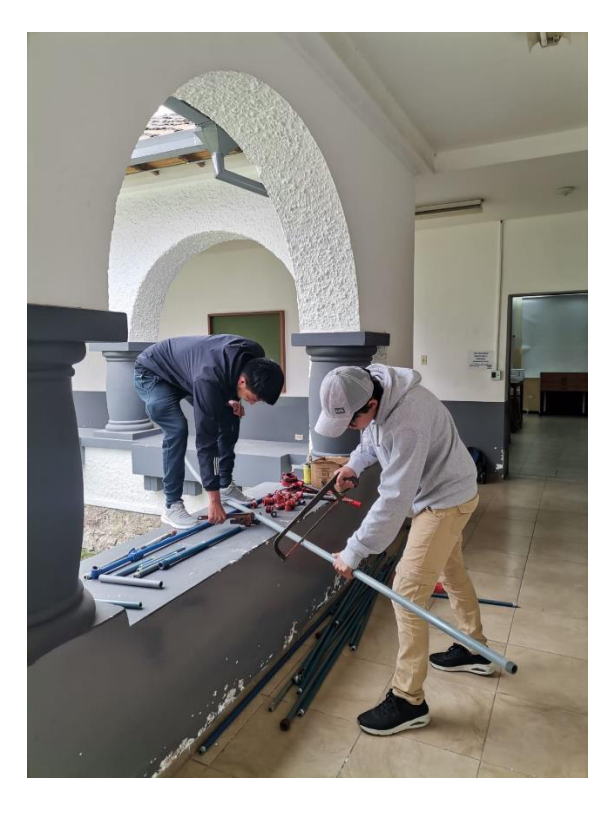

**Figura 3.11** Cortes de las tuberías

 Se empezó por la parte de distribución desde la toma del compresor hacia cada uno de los laboratorios en donde va a funcionar el sistema, Figura 3.12.

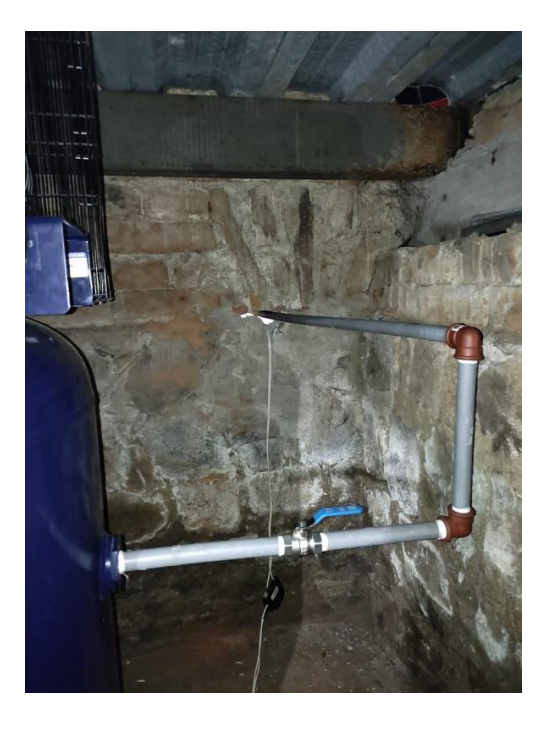

**Figura 3.12** Toma desde el compresor

<span id="page-41-0"></span>Para sujetar dichas tuberías se utilizaron soportes regulables anclados al techo de los diferentes laboratorios, Figura 3.13.

<span id="page-41-1"></span>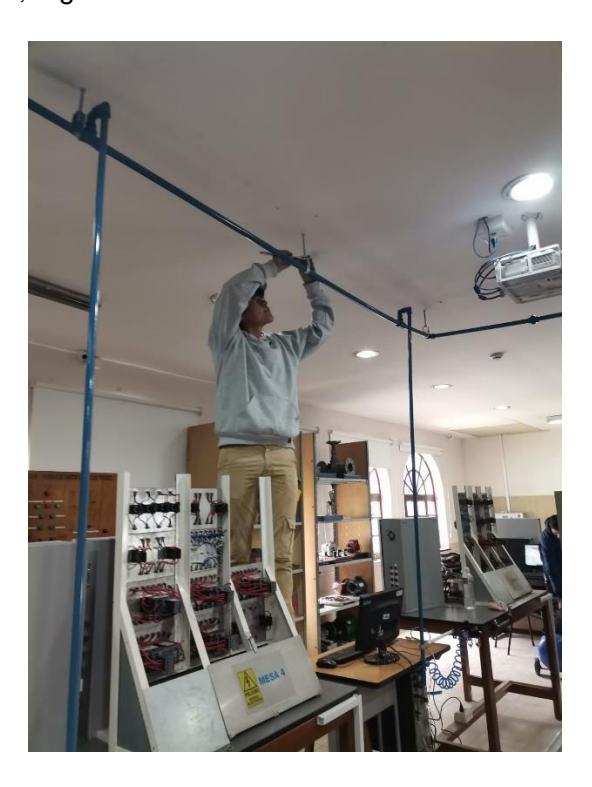

**Figura 3.13** Soportes regulables anclados al techo.

 Esto soportes permiten así una ligera inclinación 1 a 2% en la dirección de flujo de aire, la cual ayuda a que el condensado se dirija a las purgas y no permanezcan en las tuberías pudiendo llegar a las herramientas neumáticas y provocar daños en estas, Figuras 3.14 y 3.15 [19].

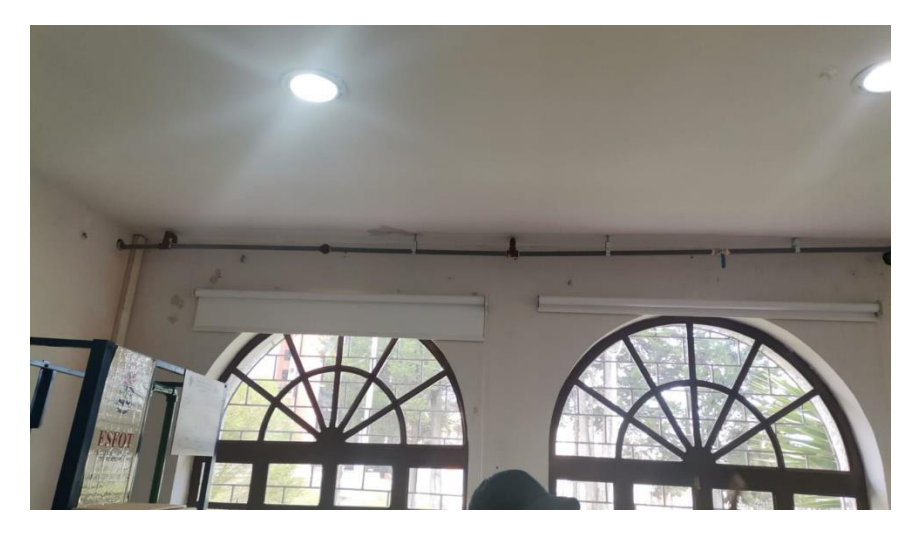

**Figura 3.14** Inclinación de Tuberías

<span id="page-42-0"></span>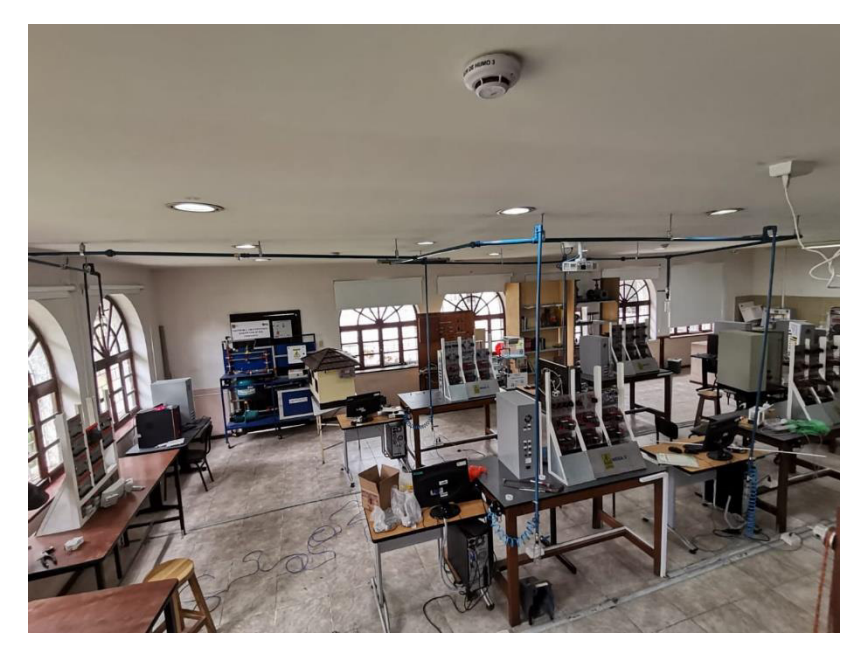

**Figura 3.15** Sistema implementado

<span id="page-42-1"></span>Dentro de los puntos de servicio se colocó tomas rápidas para manguera de 8mm que se puedan conectar a cada FRL dejando a estos listos para alimentar cada herramienta neumática, Figura 3.16.

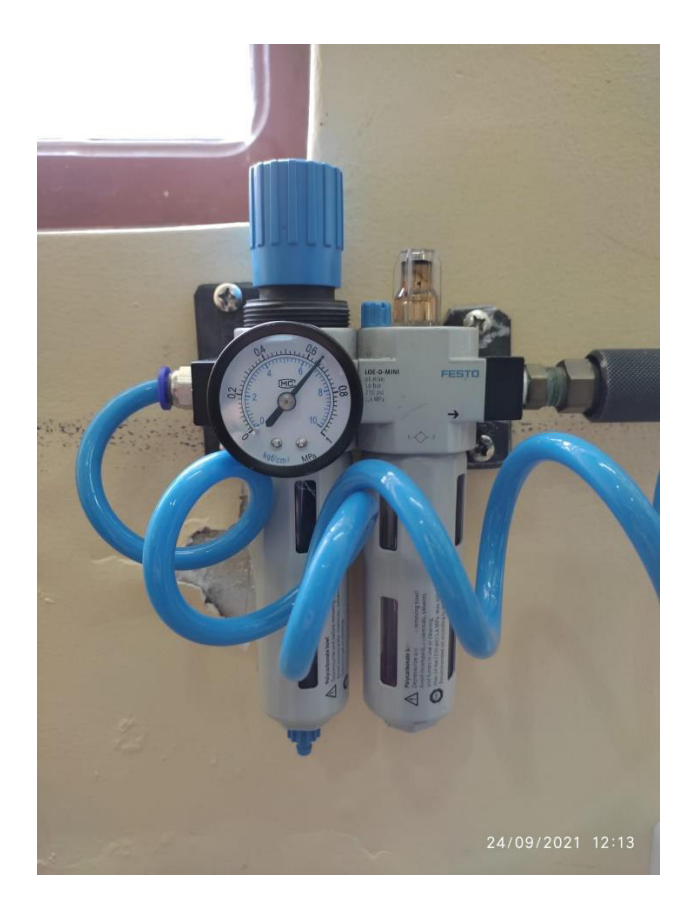

**Figura 3.16** FRL con su toma rápida y manguera conectada

<span id="page-43-0"></span>A continuación, en la Figura 3.17 se presenta el código QR de un video que detalla el diseño, cálculo y la implementación del sistema.

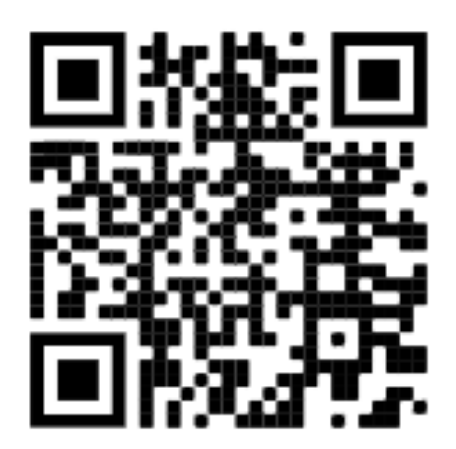

**Figura 3.17** Código QR de la implementación

A continuación, una tabla detallando los precios y el número de elementos utilizados para la implementación del sistema de tomas de servicio en conjunto a un trabajo paralelo con las líneas de distribución Tabla 3.10.

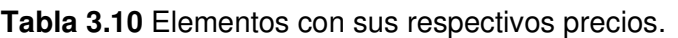

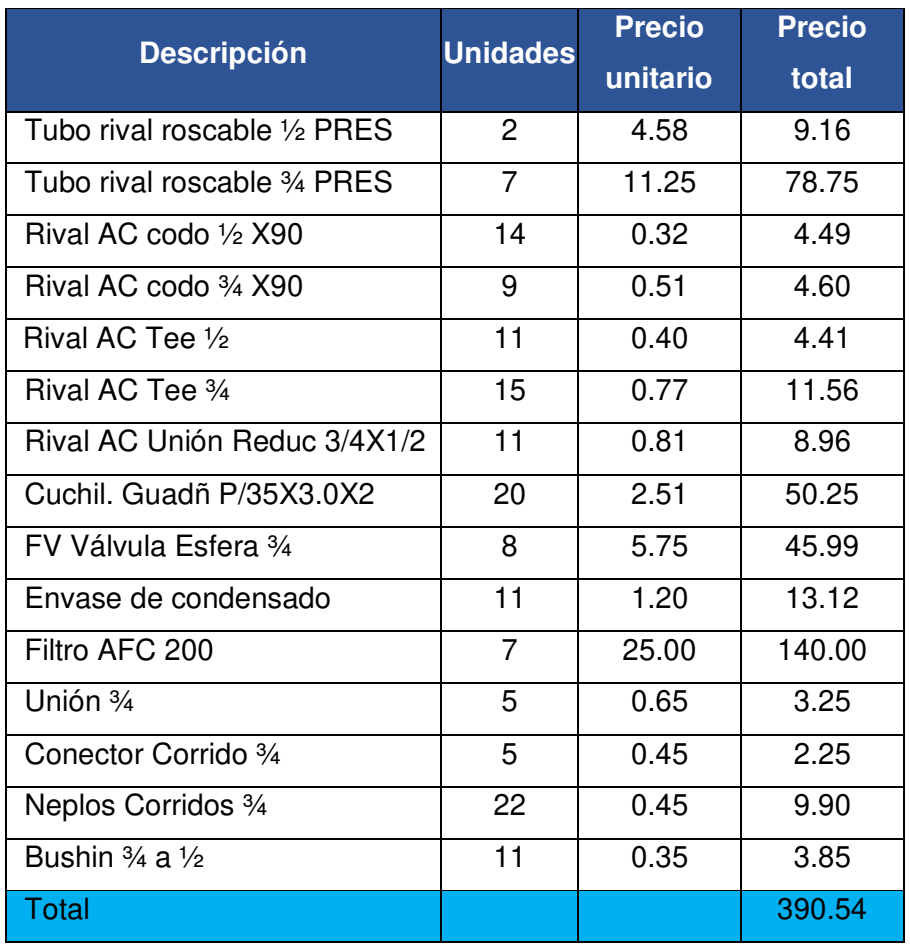

# <span id="page-44-0"></span>**3.8 Pruebas en el sistema**

Dentro del sistema se realizaron pruebas que determinen su correcto funcionamiento, entre ellos se encuentran: prueba de fugas, prueba de presión y prueba de caudal. Para un mejor entendimiento de qué trata cada prueba es necesario observar el video que se presenta a continuación, al cual se puede acceder mediante la Figura 3.18.

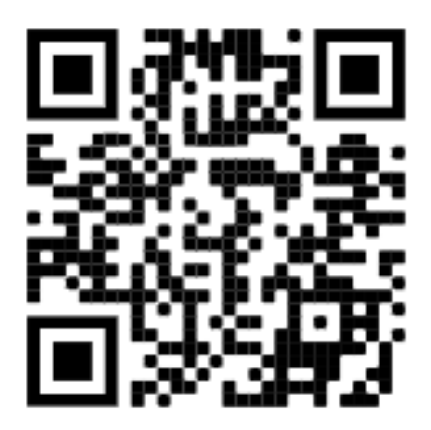

**Figura 3.18** Código QR Pruebas del sistema

#### **Fugas**

Se realizó esta prueba de fugas para que no exista caídas de presión y caudal en las diferentes tomas de servicio.

Para esta prueba se procedió a cargar el compresor hasta su presión máxima configurada cerrando las válvulas por divisiones del sistema y constatar de manera audible en cada unión entre tuberías y accesorios que no exista ningún ruido que indique una fuga, después de verificar esto se abrieron las válvulas de cada tramo permitiendo pasar al fluido hasta los FRL, y permitiendo verificar que no existan fugas en las líneas de servicio [12].

#### **Verificación de la caída de presión en el sistema**

Se realizó esta prueba de presiones para verificar que es adecuado para que las herramientas neumáticas trabajen de manera correcta y que no haya deficiencia al momento de trabajar.

Mediante la ayuda del manómetro principal del compresor Figura 3.19 y los manómetros de cada FRL Figura 3.20, se puede observar que la presión es semejante entre sí, con una pequeña diferencia de 0.4 (Bares) debido a las caídas de presión por perdidas en tuberías y accesorios [8].

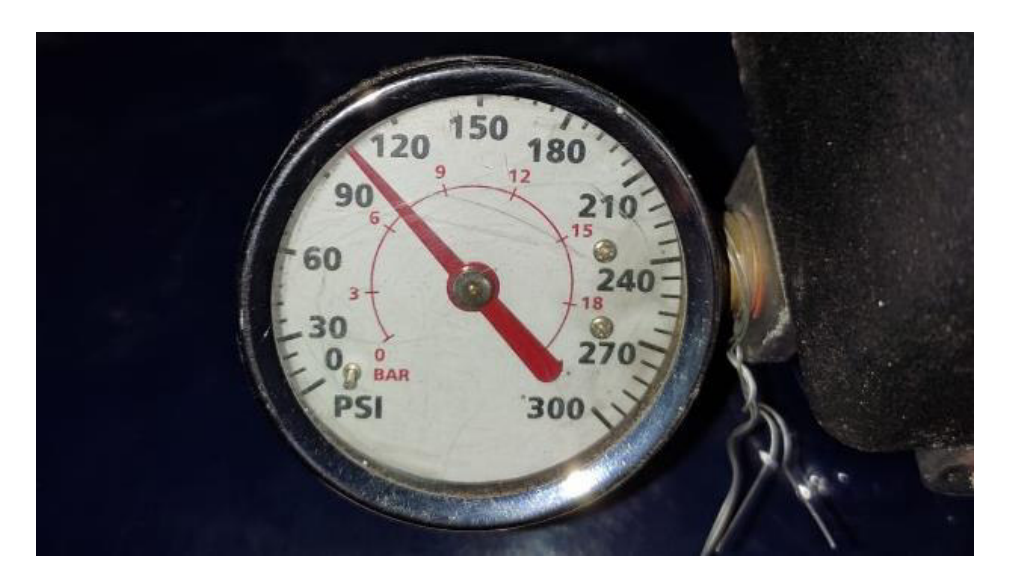

**Figura 3.19** Lectura del manómetro del compresor (7 Bares).

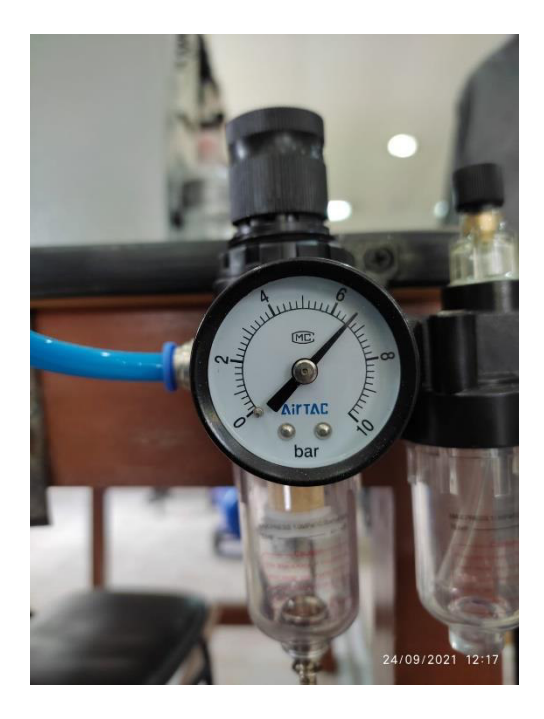

**Figura 3.20** Lectura del manómetro del FRL (6.6 Bares)

#### **Verificación de caudal**

Se realizó esta prueba de caudal para verificar que es adecuado para que las herramientas neumáticas trabajen de manera correcta.

Se procedió a la implementación de un circuito neumático de 3 cilindros, el cuál trabajó de manera simultánea gracias a que el caudal de 5.67 (NCFM) que requieren dichos cilindros es el adecuado para su funcionamiento [11].

#### **Análisis de vibraciones**

Se realizó pruebas de vibraciones para verificar que las bases y pernos que están sujetando al compresor son los adecuados para evitar movimientos vibratorios en la maquina y trabaje de manera correcta.

Se procedió a utilizar un equipo de análisis de vibraciones (ADASH 4900) en cada base del compresor para verificar si al momento de trabajar las vibraciones producidas por la maquina no afectan directamente al funcionamiento de esta [24].

Este equipo de análisis de vibraciones conocido como acelerómetro entrega una serie de datos, con los cuales se evaluó el funcionamiento de la maquina estas variables que se evalúan son las siguientes: Velocidad RMS, Estado de los rodamientos, RPM Máquina, Desbalanceo, Desalineamiento, Soltura mecánica, Falla desconocida; se recopila todos estos datos y entrega una evaluación general de cualquier máquina, en este caso el compresor [24].

Se basó en la norma ISO 10816-7; Vibración mecánica - Evaluación de vibración de la máquina por mediciones en partes no giratorias, para saber si los valores entregados se encuentran dentro de rango de operación óptimo. Los detalles del análisis se presentan en el Anexo 3 [25].

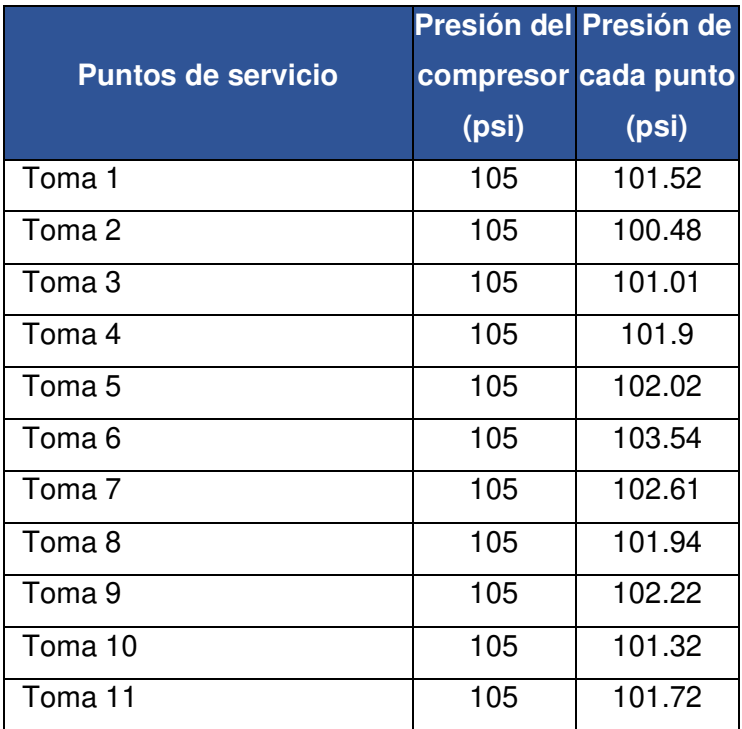

**Tabla 3.11** Toma de datos de presión del compresor con tomas de servicio

**Tabla 3.12** Tabla de cumplimiento

| Diagrama de<br><b>Conexión</b> | <b>Fugas</b> | <b>Presiones</b> | <b>Caudal</b> |
|--------------------------------|--------------|------------------|---------------|
| Aula 34                        |              |                  |               |
| Aula 33                        |              |                  |               |

# <span id="page-47-0"></span>**3.9 Manual de Uso y Mantenimiento**

Para facilitar el uso del sistema de aire comprimido, se realizó un video explicativo del manual de uso y mantenimiento, el cual se puede acceder mediante la Figura 3.21. De igual manera se encuentra descrito en el Anexo 6.

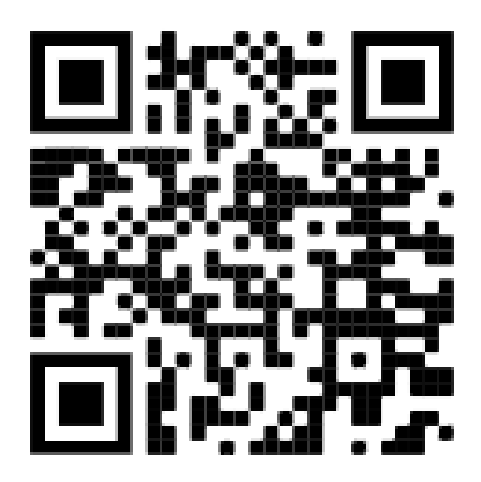

**Figura 3.21** Código QR de manual de uso y mantenimiento

# <span id="page-48-0"></span>**4 CONCLUSIONES Y RECOMENDACIONES**

### <span id="page-48-1"></span>**4.1 Conclusiones**

- El sistema se construyó para que cada toma de servicio sea utilizada por cada 4 estudiantes, basándose en el factor de simultaneidad, por ejemplo; dentro del anillo del sistema pueden trabajar un promedio de 16 estudiantes tomando en cuenta que las demás tomas de servicio se encuentren deshabilitadas, mejorando la interacción del docente con los estudiantes de un ámbito teórico a un ámbito práctico. Ya que antes de la implementación del sistema, los grupos de trabajo eran demasiado grandes en los cuales no todos podían interactuar.
- Considerando el método de Atlas Copco con sus respectivas caídas de presión, se obtuvo que las tuberías para el sistema son de  $\frac{3}{4}$ " para distribución y de  $\frac{1}{2}$ " para servicio.
- Con base en las necesidades técnicas del uso del laboratorio, se determinaron las condiciones de trabajo necesarias de las herramientas neumáticas. Estas condiciones fueron utilizadas para realizar el dimensionamiento y selección de las herramientas en función de las especificaciones de catálogos de los fabricantes.
- El dimensionamiento partió de definir espacialmente en el plano las tomas requeridas con base en la infraestructura del laboratorio. En función de estas tomas se determinó el número necesario de accesorios a utilizar al igual que las distancias entre tomas, para tomar en cuenta las caídas de presión que estas

representan en el sistema. A su vez con ayuda del plano se ubicaron las respectivas válvulas de acceso al aire comprimido a las diferentes líneas de distribución del sistema.

- Para controlar el flujo de aire que será entregado en cada uno de los módulos de las mesas de trabajo, se valió del FRL, los cuales son unidades de mantenimiento que filtra impurezas y lubrican herramientas neumáticas.
- Se instaló tomas rápidas en las líneas de servicio para facilitar el ensamble o construcción de circuitos neumáticos optimizando el tiempo de manera eficaz.
- Se utilizó soportes regulables para fijar las líneas de distribución y dar las inclinaciones deseadas en los puntos necesarios evitando que el condensado se acumule en las tuberías.
- Al momento de realizar las pruebas de fugas, se constató que el sistema no tiene fugas o caídas importantes de presión en cada toma de servicio.
- Para determinar si el compresor fue correctamente anclado se realizaron pruebas de vibraciones, las cuales estuvieron dentro del rango aceptable. No se esperaría que existan problemas a futuro.

## <span id="page-49-0"></span>**4.2 Recomendaciones**

- En la fase de diseño, y para poder replicar una experiencia similar, es importante que se consideren las inclinaciones adecuadas del sistema para que el condensado fluya directamente hacia cada una de las purgas instaladas en el sistema.
- Se debe revisar periódicamente que los FRL se encuentren con aceite para la lubricación de las herramientas, tomando en cuenta que el aceite a utilizar es un aceite liviano o el comúnmente utilizado aceite 3 en 1. Esto permitirá prolongar la vida útil de las herramientas.
- Verificar el nivel y estado de aceite del compresor el cual debe encontrarse en un nivel medio del visor de aceite. Esto permitirá su correcto funcionamiento y evitará futuras fallas en el motor.
- Purgar el tanque de almacenamiento usando la llave inferior. Esto debido a que en el fondo es donde más se acumula el condensado.
- Realizar una prueba de presión al sistema al menos una vez a la semana para evidenciar daños y fugas en el mismo.

La válvula principal del tanque de almacenamiento siempre debe estar abierta, ya que se encuentra dentro del cuarto de máquinas el cuál regularmente permanece cerrado. Esta se cerrará exclusivamente cuando se vaya a realizar el mantenimiento del tanque de almacenamiento compresor.

#### <span id="page-50-0"></span>**5 REFERENCIAS:**

- [1] "Atlas Copco," https://www.atlascopco.com/es-ec.
- [2] "Single Stage Air Compressor," https://www.campbellhausfeld.com/files/manuals/manual07/570400\_1015\_web. pdf.
- [3] M. Cruz, "Ventajas y desventajas del aire comprimido," https://makinandovelez.wordpress.com/2017/01/17/ventajas-y-desventajas-delaire-comprimido/, Jan. 17, 2017.
- [4] E. Tock, "DISEÑO Y MANTENIMIENTO DE UNA RED DE AIRE COMPRIMIDO EN 'DELGADO IMPRESOS Y COMPAÑÍA LIMITADA'.," http://biblioteca.usac.edu.gt/tesis/08/08\_0482\_MI.pdf, Oct. 2008.
- [5] N. Connor, "Thermal Engineering,"  $i$  Cuál es el número de Reynolds para flujo laminar?, Jan. 20, 2020.
- [6] S. Hesse, "Aire comprimido, fuente de energía Preparación y distribución," Festo, pp. 9–125, 2002.
- [7] Estrella, "Circuitos Neumáticos," Mar. 19, 2019.
- [8] E. Leskow, "Presión," https://concepto.de/presion-2/, Jul. 15, 2021.
- [9] M. Alfaro, "EVALUACIÓN EXPERIMENTAL DE LA SOLUCIÓN ANALITICA DE LA ECUACIÓN DE COLEBROOCK," Apr. 09, 2019.
- [10] Anónimo, "Uso del diagrama de Moody."
- [11] M. Sala, "Aplicación de fórmulas de transporte de fluidos," Mar. 23, 1998.
- [12] R. C. W. F. W. Haring and M. Metzger, Festo. 2012.
- [13] SMC, "ITV-F."
- [14] J. Ortega, "Cilindros Neumáticos," Jul. 31, 2014.
- [15] R. Mott, Mecánica de Fluidos, 7th ed. 2015.
- [16] A. S. Nicolás, Neumática práctica, 1st ed. 2009.
- [17] Crane, Flujo en fluidos en válvulas, accesorios y tuberías. 2018.
- [18] G. Kaeser, "tubería de aire comprimido," https://mx.kaeser.com/productos.
- [19] M. Cimbala and Y. A. Cengel, Mecánica de fluidos, 2nd ed. 2012.
- [20] G.D., Understanding Psychometrics. Atlanta, 2013.
- [21] L. Toringa, Rehabilitacion de tablero de control neumático de lazo abierto, para suministrar aire a presión constante. 2012.
- [22] T. Galambos, "Load and Resistance Factor Design," vol. 27, 2005.
- [23] W. A. THORNTON, "Design of Small Base Plates for Wide Flange Columns."
- [24] "ANALIZADORES DE VIBRACIONES Y MONITORIZACIÓN DE CONDICIONES."
- [25] "Vibración mecánica. ."

# **ANEXOS**

<span id="page-52-1"></span><span id="page-52-0"></span>**ANEXO 1: CERTIFICADO DE FUNCIONAMIENTO** 

<span id="page-52-2"></span>**ANEXO 2: PLANOS ESTRUCTURALES** 

<span id="page-52-3"></span>**ANEXO 3: ANÁLISIS DE VIBRACIONES** 

<span id="page-52-4"></span>**ANEXO 4: CATÁLOGO DE HERRAMIENTAS NEUMÁTICAS** 

<span id="page-52-5"></span>**ANEXO 5: CATÁLOGO DE TUBERÍAS** 

<span id="page-52-6"></span>**ANEXO 6: MANUAL DE USO Y MANTENIMIENTO**